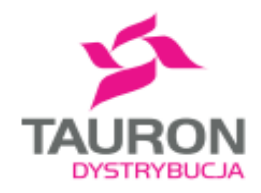

Załącznik nr 5 do Standardu technicznego nr 41/2022 - schematy koordynacyjne oraz schematy logiczne funkcji zabezpieczeniowych i automatyk polowych urządzeń EAZ zabudowanych w rozdzielnicach 110 kV w układach H5 i 1S, wykonanych w technologii AIS, w TAURON Dystrybucja S.A. (wersja pierwsza)

"Logiki pola łącznika szyn. Wykonanie 1."

Kraków, marzec 2022 r.

# **Spis treści**

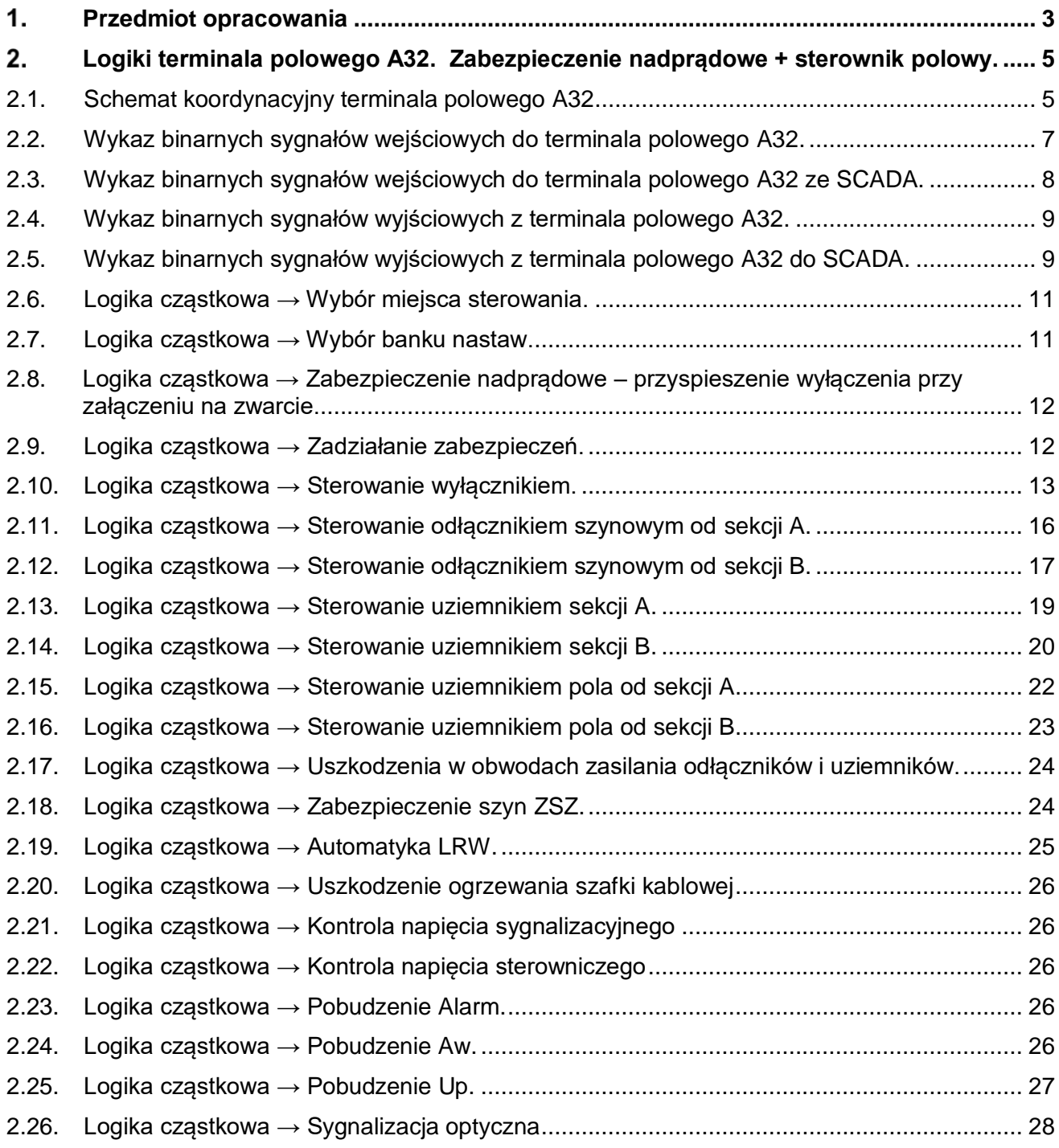

#### <span id="page-2-0"></span> $\mathbf{1}$ . **Przedmiot opracowania**

Przedmiotem opracowania są schematy logiczne funkcji zabezpieczeniowych i automatyk polowych terminala polowego z zabezpieczeniem nadprądowym i sterownikiem polowym pola łącznika szyn.

Logiki opracowano dla pola, którego schemat strukturalny przedstawiono na rysunku:

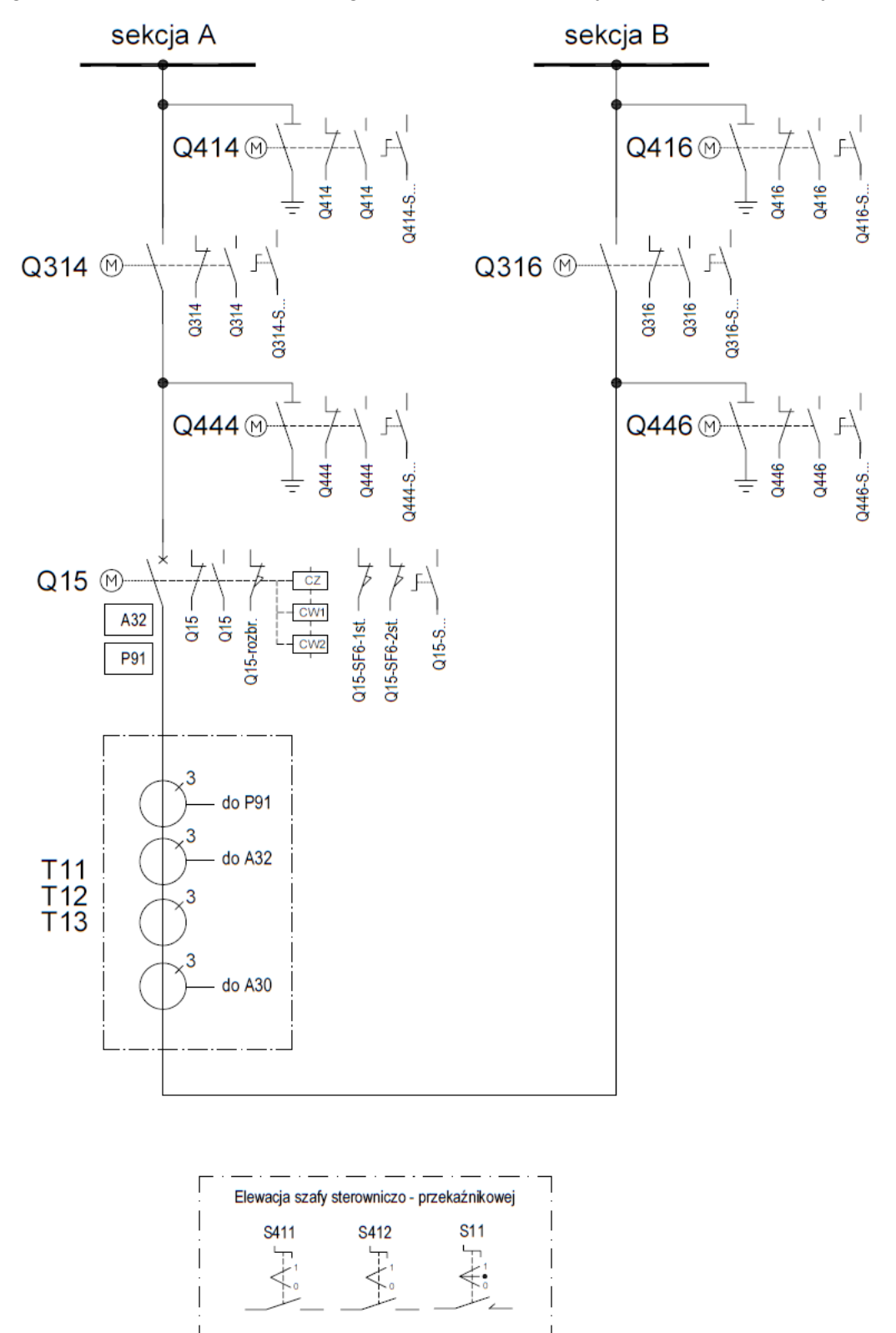

gdzie:

- **A30**  terminal ZSZ + LRW
- **A32** terminal polowy z zabezpieczeniem nadprądowym i sterownikiem polowym
- **Q15** wyłącznik
- **Q15-rozbroj** łącznik krańcowy zbrojenia wyłącznika
- **Q15-SF6-1st**. łącznik krańcowy ubytek gazu w wyłączniku 1 stopień
- **Q15-SF6-2st**. łącznik krańcowy ubytek gazu w wyłączniku 2 stopień
- **Q15-S….** przełącznik sterowania w szafce napędu wyłącznika (wybór na sterowanie lokalne/zdalne)
- **Q314** odłącznik szynowy od sekcji A
- **Q314-S….** przełącznik sterowania w szafce napędu odłącznika szynowego od sekcji A (wybór na sterowanie lokalne/zdalne)
- **Q316** odłącznik szynowy od sekcji B
- **Q316-S….** przełącznik sterowania w szafce napędu odłącznika szynowego od sekcji B (wybór na sterowanie lokalne/zdalne)
- **Q414** uziemnik sekcji A
- **Q414-S….** przełącznik sterowania w szafce napędu uziemnika sekcji A (wybór na sterowanie lokalne/zdalne)
- **Q416** uziemnik sekcji B
- **Q416-S….** przełącznik sterowania w szafce napędu uziemnika sekcji B (wybór na sterowanie lokalne/zdalne)
- **Q444** uziemnik pola od sekcji A
- **Q444-S….** przełącznik sterowania w szafce napędu uziemnika pola od sekcji A (wybór na sterowanie lokalne/zdalne)
- **Q446** uziemnik pola od sekcji B
- **Q446-S….** przełącznik sterowania w szafce napędu uziemnika pola od sekcji B (wybór na sterowanie lokalne/zdalne)
- **P91 –** miernik wielkości elektrycznych
- **S11 –** sterownik wyłącznika
- **S411 –** przełącznik automatyki LRW (za zgodą komórek EAZ TD S.A.):
	- 0 LRW pobudzenie odstawione
	- 1 LRW pobudzenie nastawione
- **S412** przełącznik automatyk ZSZ/LRW:
	- 0 ZSZ/LRW wyłączenie odstawione
	- 1 ZSZ/LRW wyłączenie nastawione
- **T11÷T13** przekładnik prądowy

#### <span id="page-4-0"></span> $2.$ **Logiki terminala polowego A32. Zabezpieczenie nadprądowe + sterownik polowy.**

### <span id="page-4-1"></span>2.1. **Schemat koordynacyjny terminala polowego A32.**

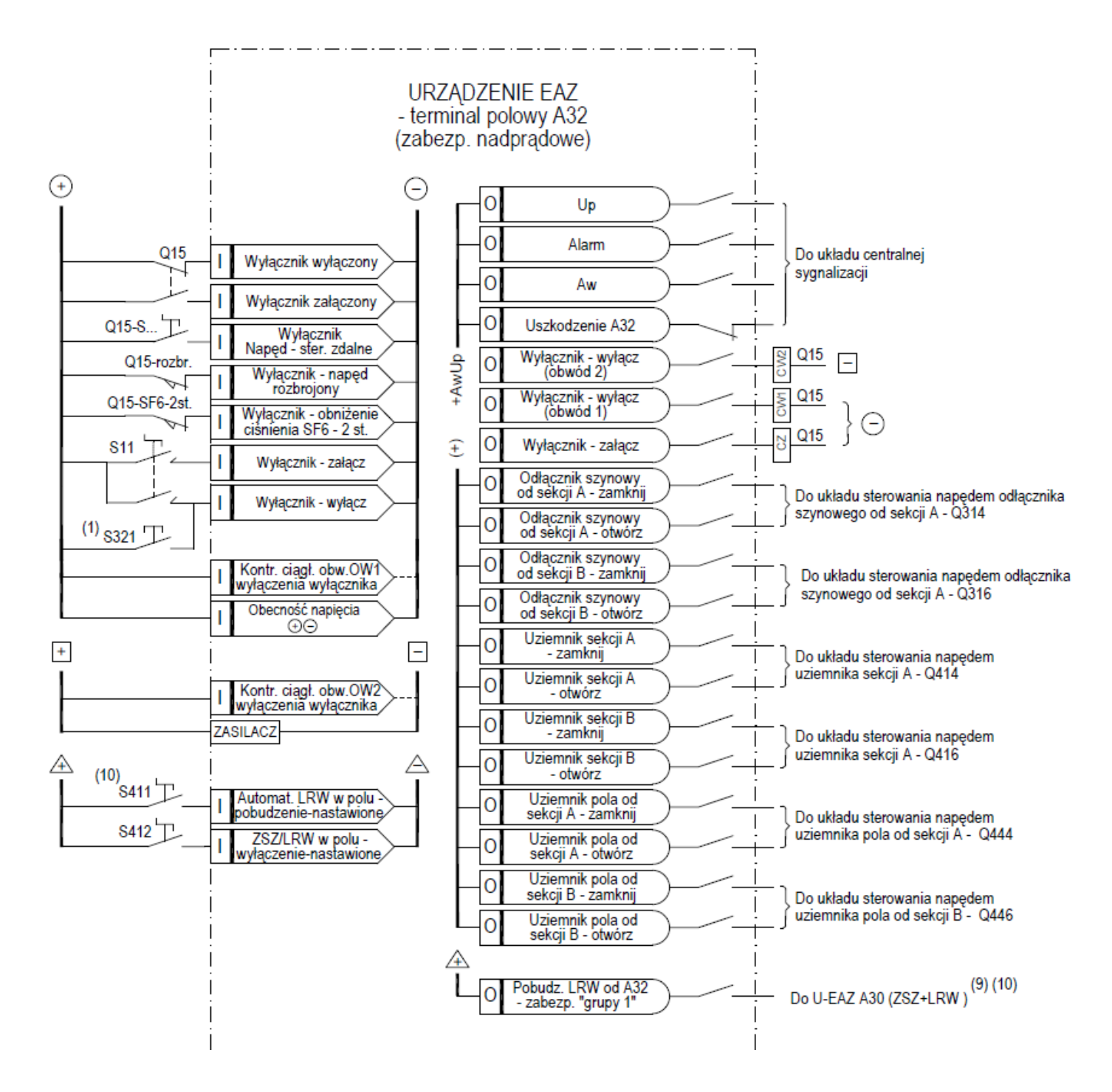

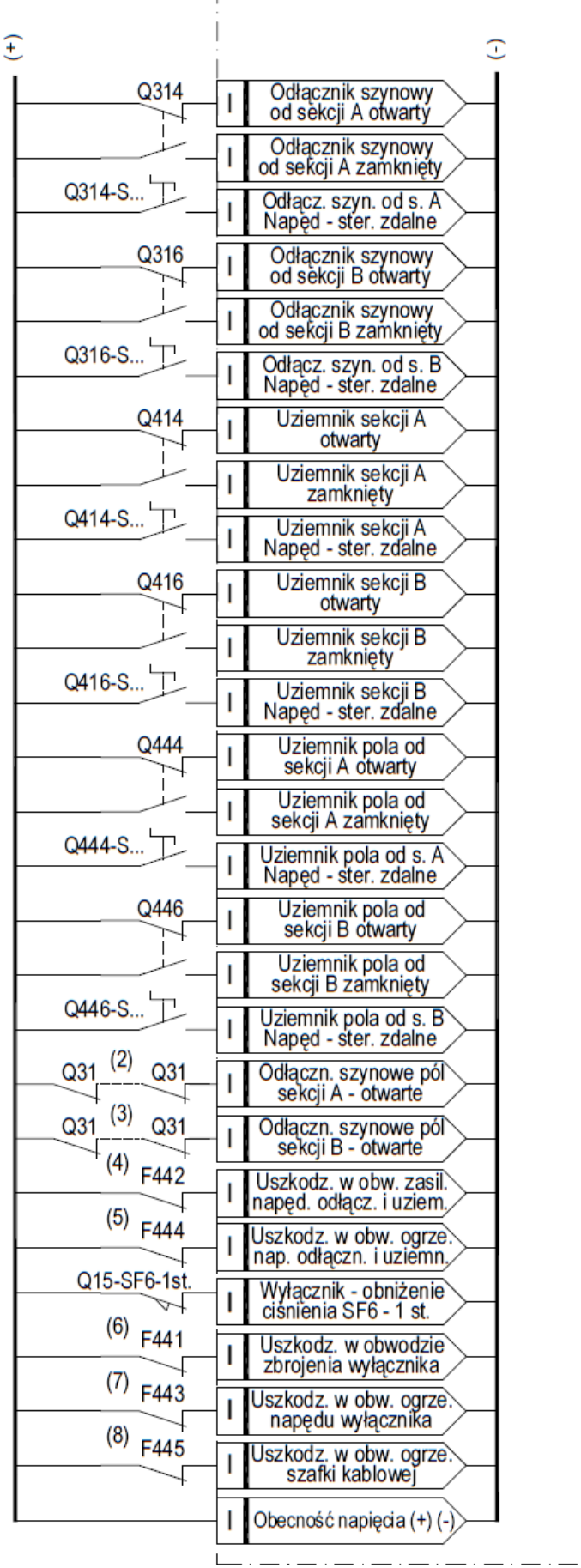

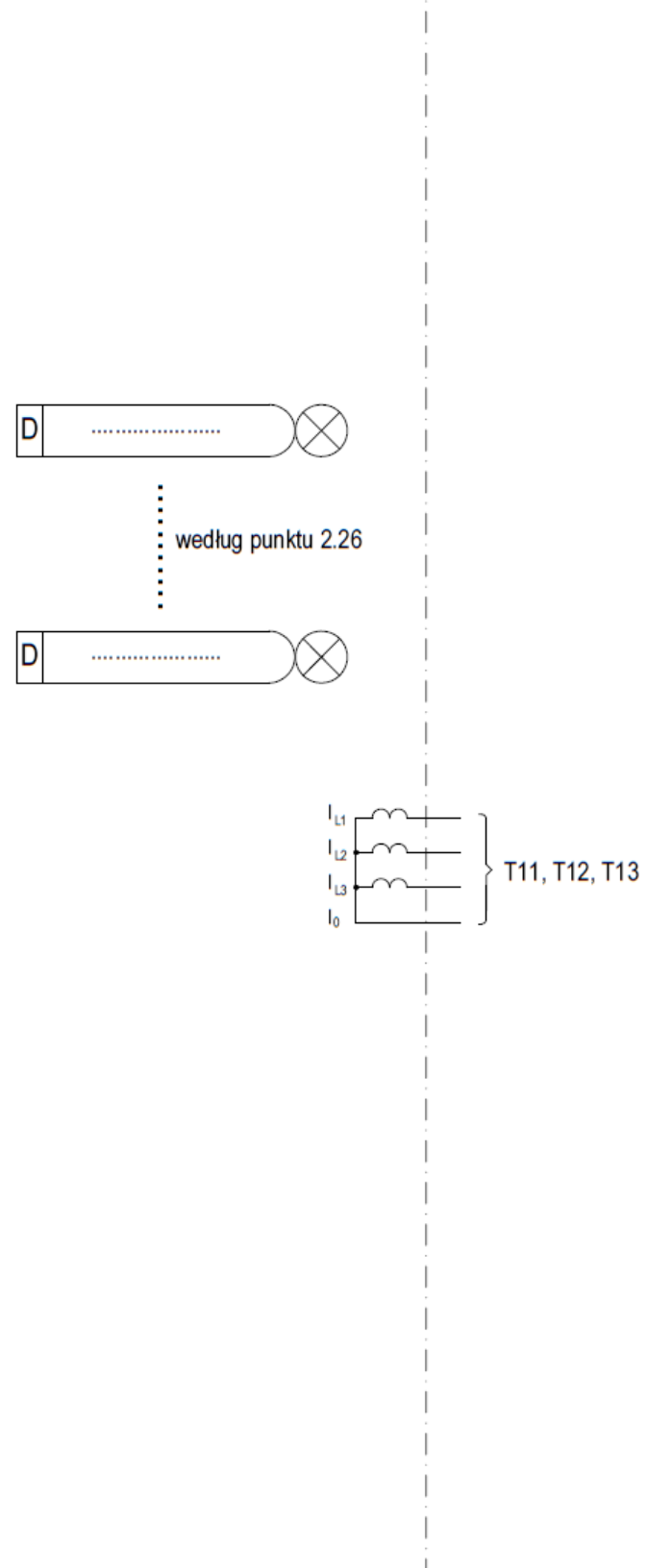

Odnośniki:

- **(1)** S321 przycisk w szafce kablowej wyłączenie wyłącznika
- **(2)** Szeregowe połączenie styków NZ odłączników szynowych wszystkich pól 110kV zabudowanych w sekcji A.
- **(3)** Szeregowe połączenie styków NZ odłączników szynowych wszystkich pól 110kV zabudowanych w sekcji B.
- **(4)** F442 zabezpieczenie obwodu zasilającego napędy odłączników i uziemników.
- **(5)** F444 zabezpieczenie obwodu zasilającego ogrzewanie szafek napędów odłączników i uziemników.
- **(6)** F441 zabezpieczenie obwodu zasilającego napęd zbrojenia wyłącznika.
- **(7)** F443 zabezpieczenie obwodu zasilającego ogrzewanie szafki napędu wyłącznika.
- **(8)** F445 zabezpieczenie obwodu zasilającego ogrzewanie szafki kablowej pola.
- **(9)** A30 Terminal ZSZ + LRW.
- **(10)** Za zgodą komórek EAZ TD S.A.

# <span id="page-6-0"></span>2.2. **Wykaz binarnych sygnałów wejściowych do terminala polowego A32.**

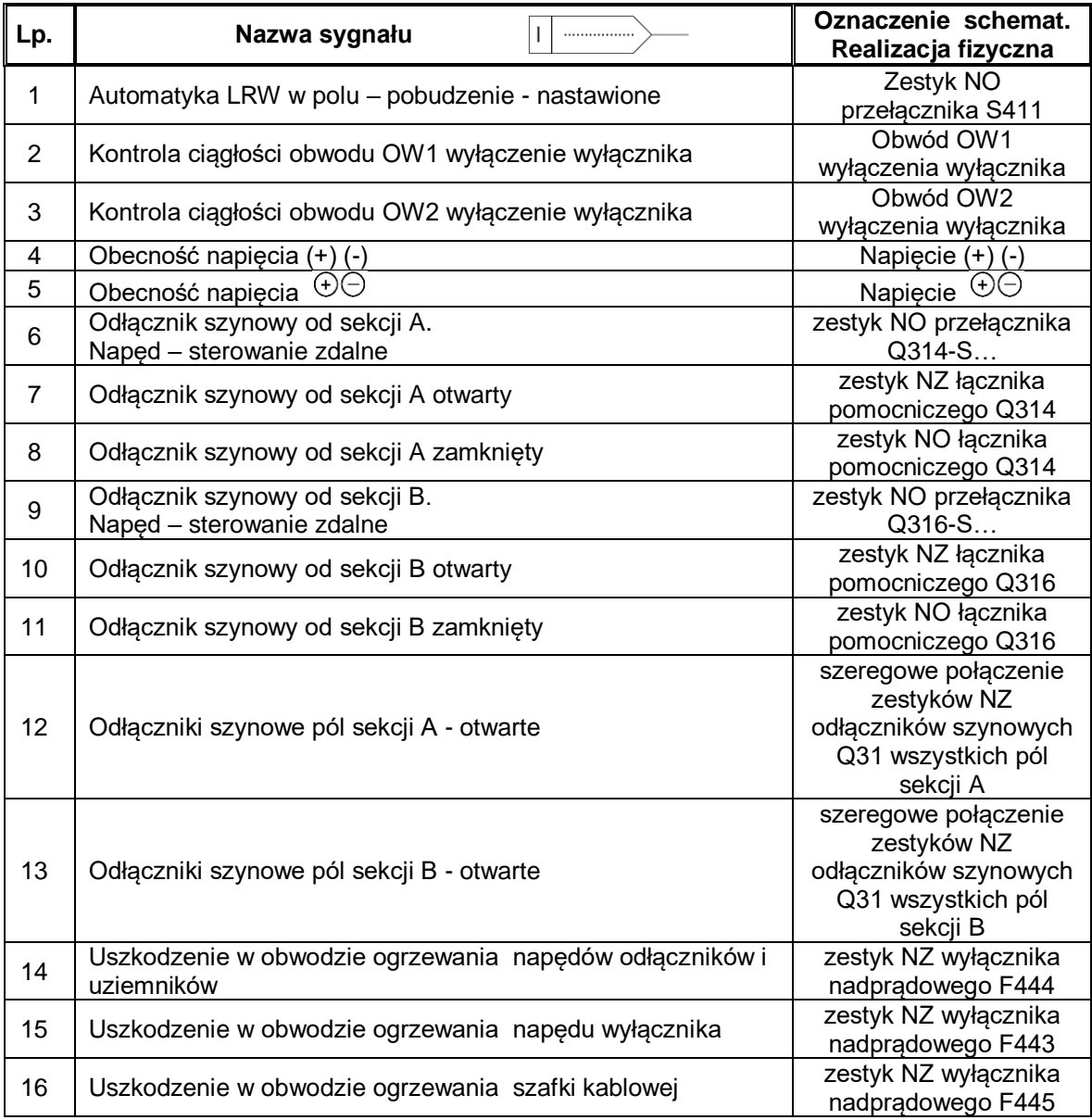

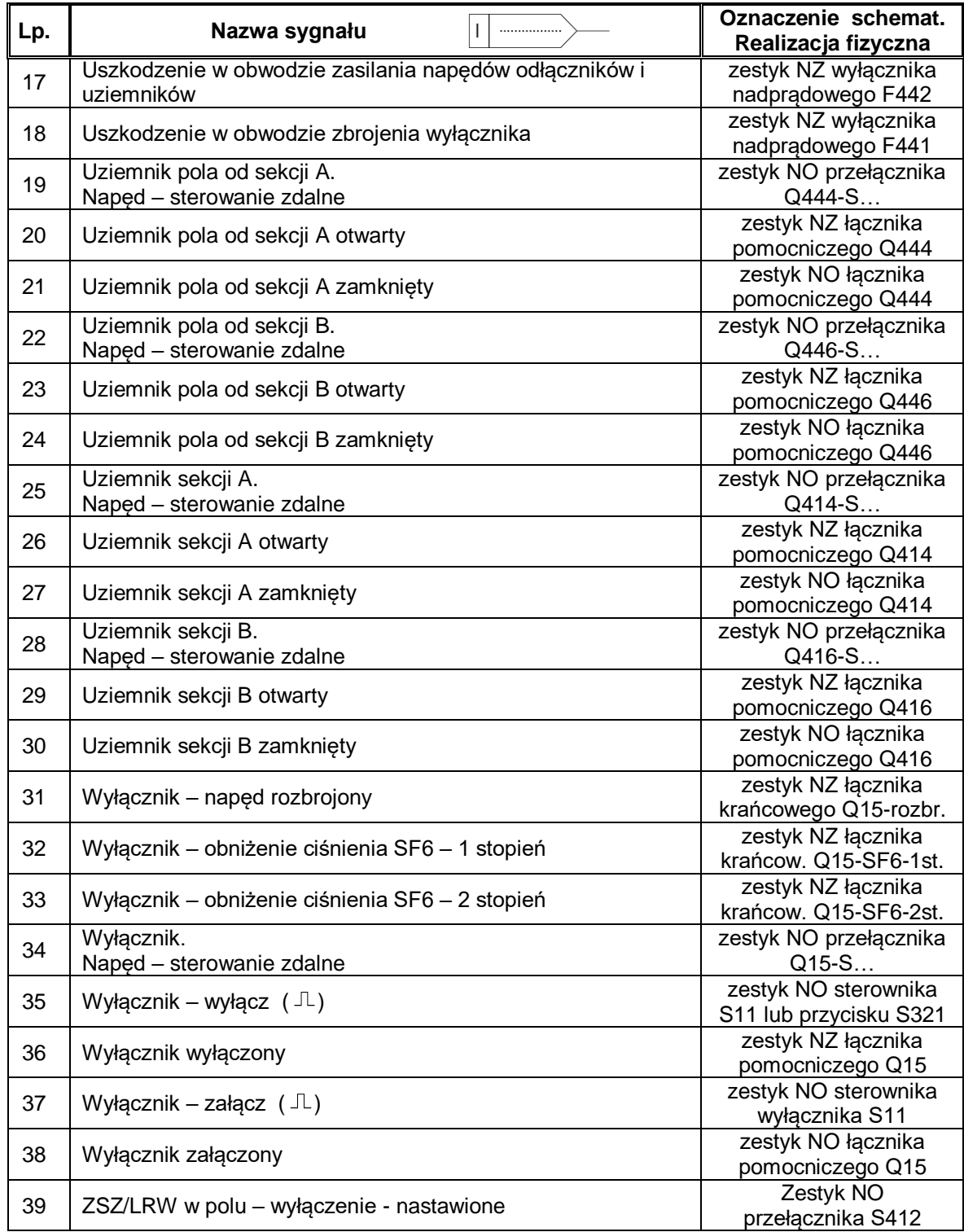

# <span id="page-7-0"></span>2.3. **Wykaz binarnych sygnałów wejściowych do terminala polowego A32 ze SCADA.**

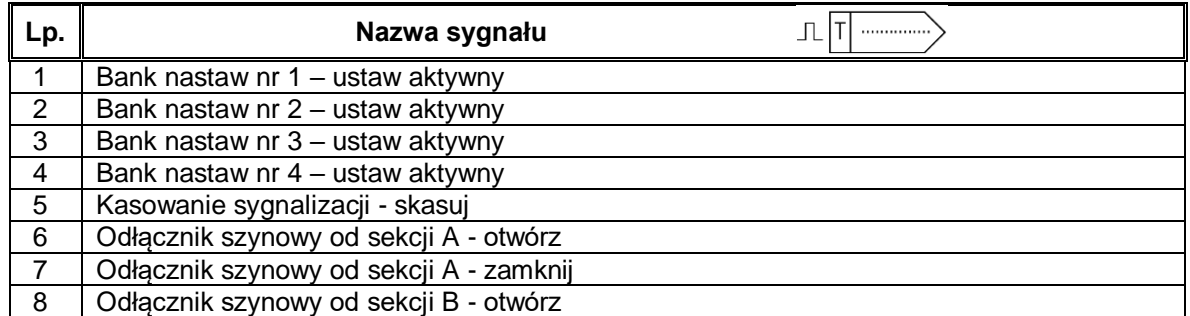

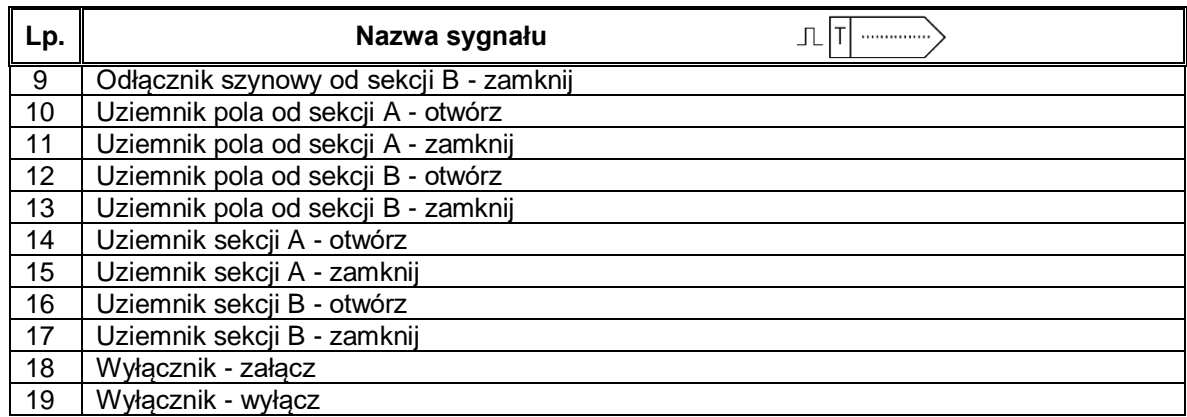

# <span id="page-8-0"></span>2.4. **Wykaz binarnych sygnałów wyjściowych z terminala polowego A32.**

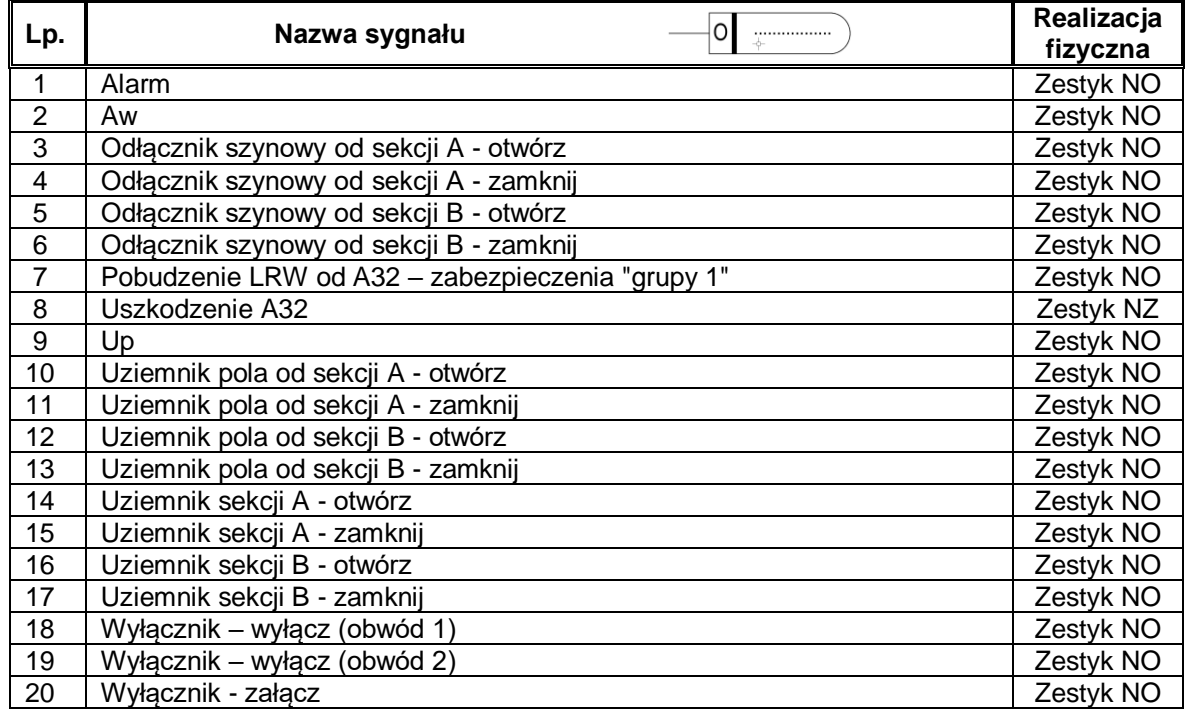

# <span id="page-8-1"></span>2.5. **Wykaz binarnych sygnałów wyjściowych z terminala polowego A32 do SCADA.**

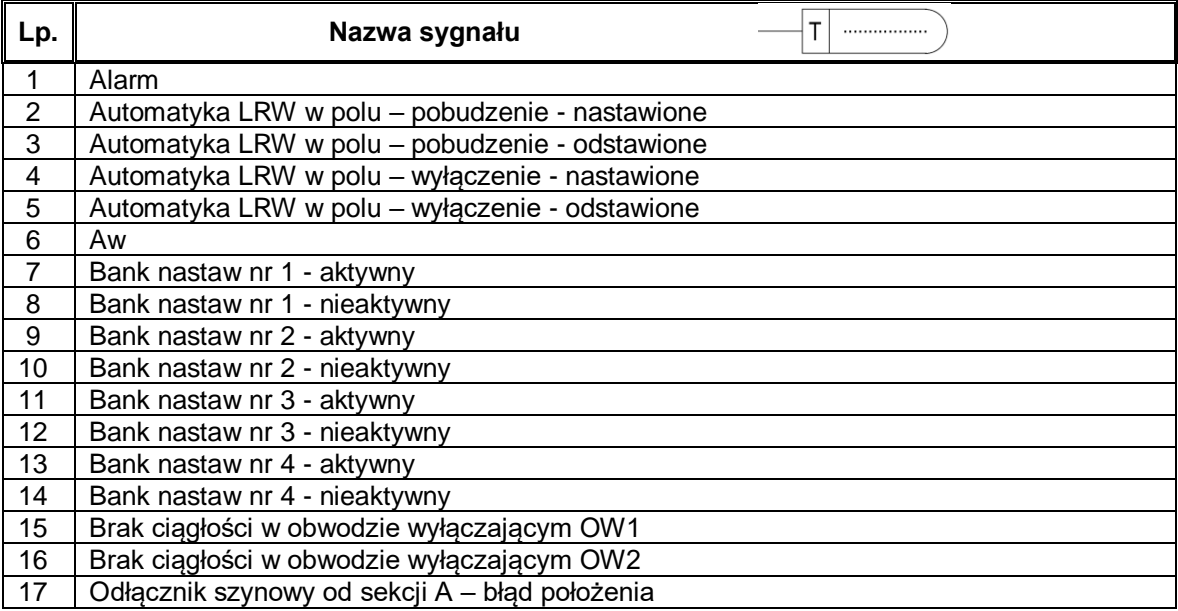

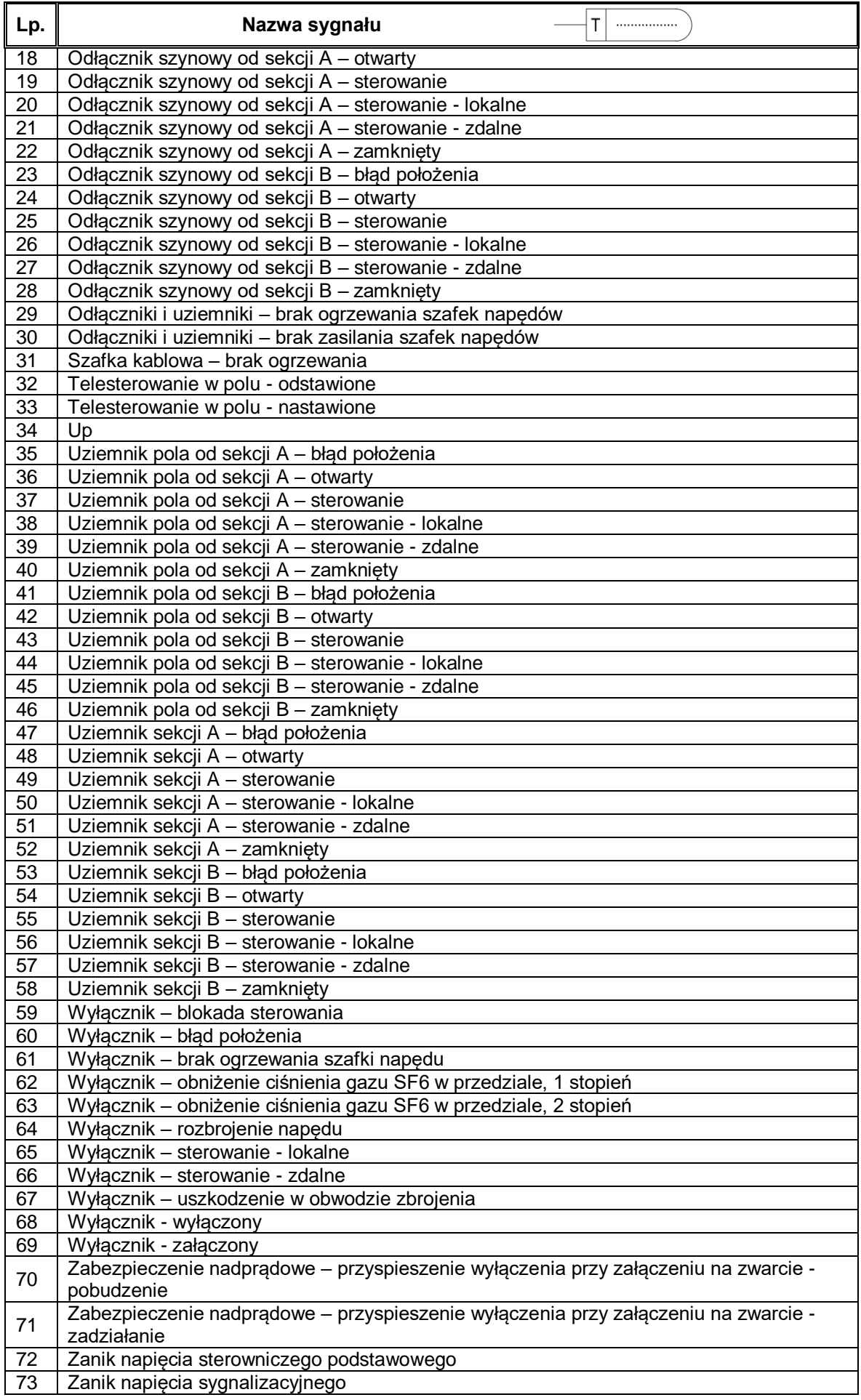

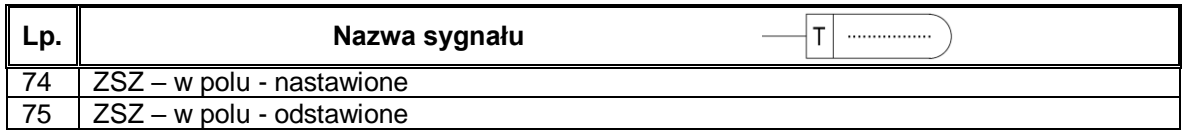

# <span id="page-10-0"></span>2.6. **Logika cząstkowa → Wybór miejsca sterowania.**

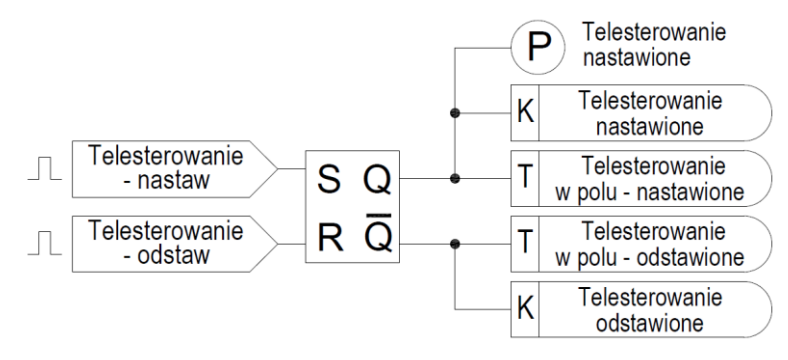

Miejsce sterowania wybiera się z U-EAZ za pomocą rozkazów impulsowych:

- "Telesterowanie nastaw", wówczas:
- do SCADA wysyłana jest sygnalizacja "Telesterowanie w polu nastawione",
- na wyświetlaczu U-EAZ powinien pojawić się komunikat "Telesterowanie nastawione",
- do logik cząstkowych związanych ze sterowaniem łączników przekazywana jest informacja "Telesterowanie nastawione" (etykieta "P"),
- "Telesterowanie odstaw", wówczas:
	- do SCADA wysyłana jest sygnalizacja "Telesterowanie w polu odstawione",
	- na wyświetlaczu U-EAZ powinien pojawić się komunikat "Telesterowanie odstawione"
	- na U-EAZ uruchamia się sygnalizacja optyczna "Telesterowanie odstawione".

# <span id="page-10-1"></span>2.7. **Logika cząstkowa → Wybór banku nastaw.**

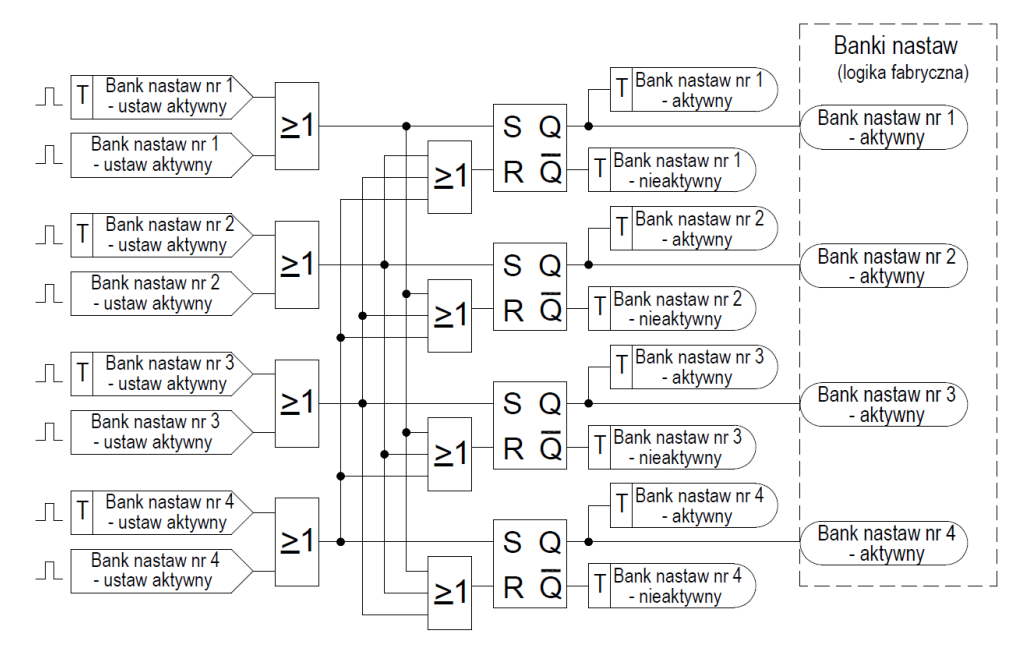

- 2.7.1. Można dokonać wyboru 4 banków nastaw z poziomu U-EAZ lub ze SCADA.
- 2.7.2. Rozkaz "Bank nastaw nr 1 ustaw aktywny", ustawia przerzutnik w stan Q="1" i tym samym nastepuje:
	- wybranie banku nastaw nr 1 ("Bank nastaw nr 1 aktywny"),
	- wysyłanie do SCADA sygnalizacji: "Bank nastaw nr 1 aktywny", "Bank nastaw nr 2 nieaktywny", "Bank nastaw nr 3 – nieaktywny", "Bank nastaw nr – nieaktywny". Logika wyboru banków nastaw nr 2÷4 jest identycznie jw.

Załącznik nr 5 do Standardu technicznego nr 41/2022. Logiki pola łącznika szyn. Wykonanie 1. Strona 11 z 30 strona 11 z 30 strona 11 z 30 strona 11 z 30 strona 11 z

- 2.7.3. Parametryzowanie poszczególnych banków nastaw oraz przekazywanie ich parametrów technicznych do innych logik fabrycznych terminala (np. funkcji zabezpieczeniowych, itp.), odbywa się za pośrednictwem logiki fabrycznej "Banki nastaw".
- <span id="page-11-0"></span>2.8. **Logika cząstkowa → Zabezpieczenie nadprądowe – przyspieszenie wyłączenia przy załączeniu na zwarcie.**

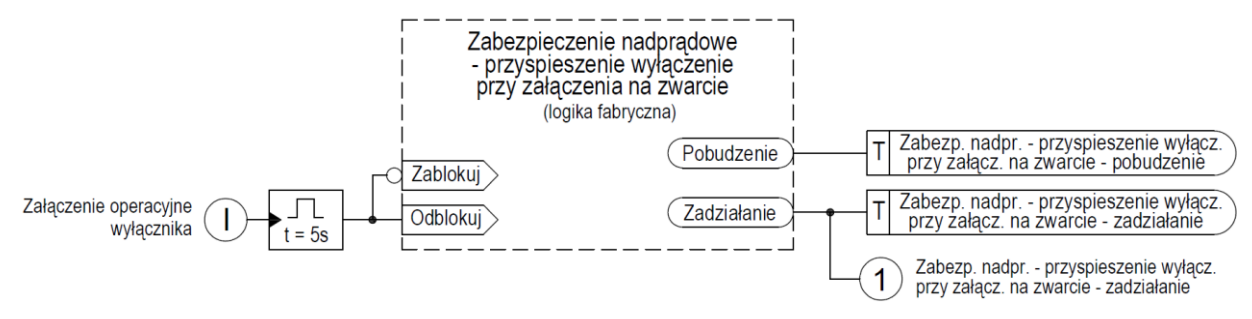

- 2.8.1. Zabezpieczenie nadprądowe przyspieszenie wyłączenia przy załączenia na zwarcie (funkcja ANSI 50) działa w oparciu o logiki fabryczne.
- 2.8.2. Zabezpieczenie jest aktywowane przez czas 5 sekund od momentu podjęcia próby "Załączenie operacyjne wyłącznika" (etykieta "I"). Ww. etykietę zdefiniowano w logice cząstkowej → "Sterowanie wyłącznikiem"
- 2.8.3. Zadziałanie zabezpieczenia powoduje wysłanie do SCADA sygnalizacji "Zabezpieczenie nadprądowe – przyspieszenie wyłączenia przy załączeniu na zwarcie – pobudzenie.
- 2.8.4. Zadziałanie zabezpieczenia powoduje:
	- wysłanie do SCADA sygnalizacji "Zabezpieczenie nadprądowe przyspieszenie wyłączenia przy załączeniu na zwarcie – zadziałanie",
	- przekazanie do logik cząstkowych: → Zadziałanie zabezpieczeń, → Sygnalizacja optyczna, informacji "Zabezpieczenie nadprądowe – przyspieszenie wyłączenia przy załączeniu na zwarcie - zadziałanie" (etykieta "1").
- <span id="page-11-1"></span>2.9. **Logika cząstkowa → Zadziałanie zabezpieczeń.**

Zabezp. nadpr. - przyspieszenie wyłącz. przy załącz. na zwarcie - zadziałanie

Zadziałanie zabezpieczeń

Zadziałania zabezpieczenia nadprądowego – przyspieszenie wyłączenia przy załączeniu na zwarcie (etykieta "1"), powoduje przekazanie do logik cząstkowych:  $\rightarrow$  Sterowanie wyłącznikiem, → Automatyka LRW, → Pobudzenie Aw informacji "Zadziałanie zabezpieczeń" (etykieta "L").

# <span id="page-12-0"></span>2.10. **Logika cząstkowa → Sterowanie wyłącznikiem.**

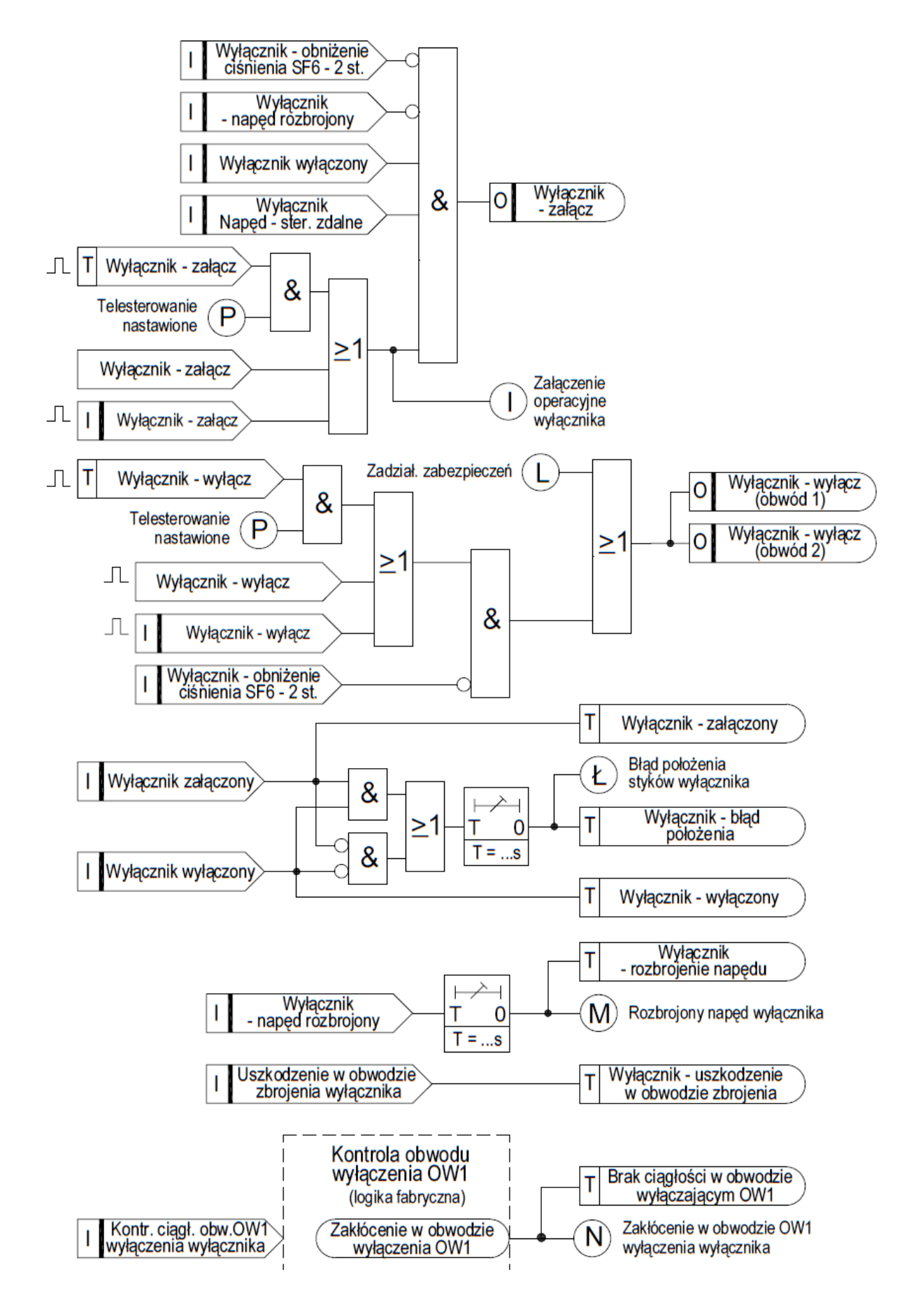

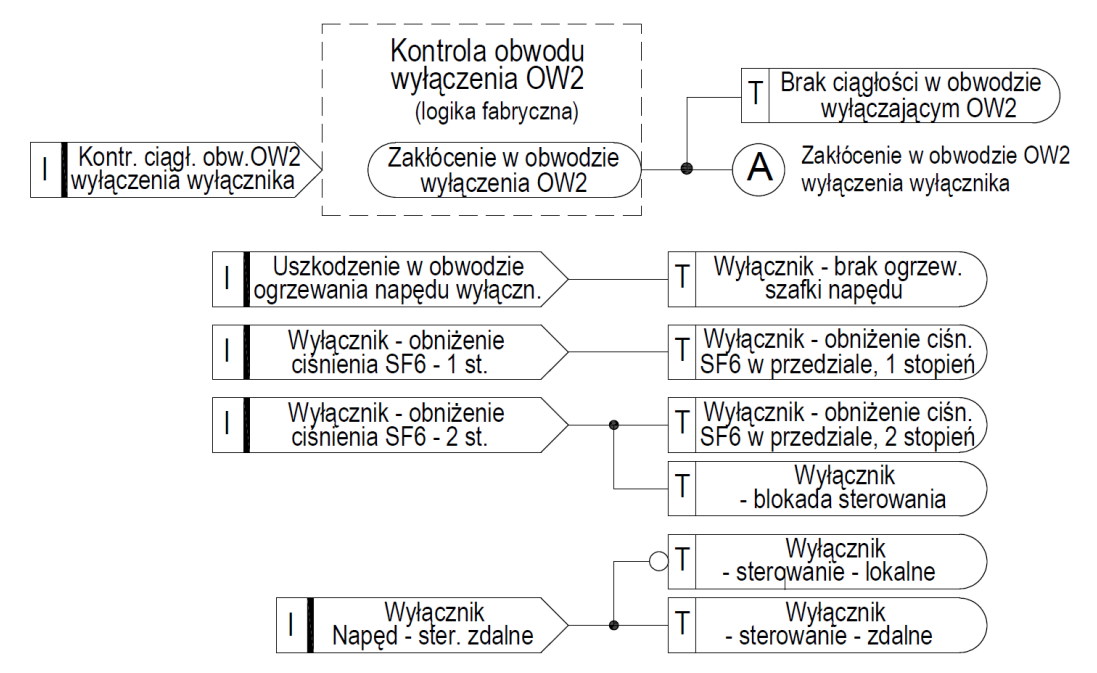

- 2.10.1. Załączenie wyłącznika może nastąpić:
	- ze SCADA, za pomocą rozkazu impulsowego "Wyłącznik załącz" pod warunkiem, że jest przyzwolenie na telesterowanie (etykieta "P"),
	- z U-EAZ przez podanie impulsu wejściowego "Wyłącznik załącz",
	- sterownikiem S11, za pośrednictwem wejścia binarnego "Wyłącznik załącz". Wykonanie jednego z ww. rozkazów, generuje informację o załączeniu operacyjnym wyłącznika (etykieta "I"), która przekazywana jest do logiki cząstkowej  $\rightarrow$  Zabezpieczenie nadprądowe – przyspieszenie wyłączenie przy załączeniu na zwarcie.

Wyżej wymienione rozkazy na załączenie wyłącznika, mogą być wykonane, jeżeli jednocześnie spełnione są warunki:

- nie jest pobudzone wejście binarne "Wyłącznik obniżenie ciśnienia SF6 2 st.",
- nie jest pobudzone wejście binarne "Wyłącznik napęd rozbrojony",
- pobudzone jest wejście binarne "Wyłącznik wyłączony",

pobudzone jest wejście binarne "Wyłącznik. Napęd – sterowanie zdalne",

Załączenia wyłącznika odbywa się za pośrednictwem wyjścia binarnego "Wyłącznik załącz", co powoduje uruchomienie fabrycznego układów załączenia wyłącznika.

- 2.10.2. Pobudzenie wejścia binarnego "Wyłącznik obniżenie ciśnienia SF6 2 st." powoduje natychmiastową blokadę operacyjnego sterowania wyłącznikiem, tzn. zablokowanie rozkazów na załączenie/wyłączenie.
- 2.10.3. Wyłączenie wyłącznika może nastąpić:
	- $-$  ze SCADA, za pomocą rozkazu impulsowego "Wyłącznik wyłącz" pod warunkiem, że jest przyzwolenie na telesterowanie (wejście binarne "Telesterowanie nastawione"),
	- z U-EAZ przez podanie impulsu wejściowego "Wyłącznik wyłącz",
	- sterownikiem S11 lub przyciskiem S321 zabudowanym w szafce kablowej, za pośrednictwem wejścia binarnego "Wyłącznik wyłącz".
	- automatycznie w wyniku zadziałania zabezpieczeń (etykieta "L").

W wyniku tego, następuje pobudzenie wyjść binarnych "Wyłącznik – wyłącz (obwód 1)", "Wyłącznik – wyłącz (obwód 2)" i uruchomienie dwóch fabrycznych układów wyłączenia wyłącznika.

- 2.10.4. Stany położenia styków wyłącznika przekazywane są do SCADA za pośrednictwem sygnalizacji:
	- "Wyłącznik załączony",
	- "Wyłącznik wyłączony",
	- "Wyłącznik błąd położenia".

Informacja o błędzie położenia styków wyłącznika "Błąd położenia styków wyłącznika " (etykieta "Ł") przekazywana jest do logiki cząstkowej → Pobudzenie Up.

- 2.10.5. Ponadto w logice zaimplementowano:
	- wykrywanie stanu rozbrojenia napędu wyłącznika. Informacja o rozbrojeniu napędu wyłącznika podawana jest na wejście binarne "Wyłącznik – napęd rozbrojony". Jeżeli stan ten trwa powyżej T=…s, następuje:
		- wysłanie do SCADA sygnalizacji "Wyłącznik rozbrojenie napędu",
		- przekazanie informacji "Rozbrojony napęd wyłącznika" (etykieta "M") do logik cząstkowych: → Pobudzenie Up, → Sygnalizacja optyczna,
	- wykrywanie uszkodzenia w obwodzie zbrojenia wyłącznika. Informacja o tym uszkodzeniu podawana jest na wejście binarne "Uszkodzenie w obwodzie zbrojenia wyłącznika" i następuje wysłanie do SCADA sygnalizacji "Wyłącznik – uszkodzenie w obwodzie zbrojenia",
	- kontrolę ciągłości obwodu OW1 wyłączenia wyłącznika. Kontrola obwodu wyłączającego wyłącznika (funkcja ANSI 74TC) działa w oparciu o logikę fabryczną z wykorzystaniem wejścia binarnego "Kontrola ciągłości obwodu OW1 wyłączenia wyłącznika". Kontrola ta, może również odbywać się z wykorzystaniem dwóch wejść binarnych. Wykrycie przez logikę fabryczną uszkodzenia w obwodzie wyłączającym wyłącznika powoduje:
		- wysłanie do SCADA sygnalizacji "Brak ciągłości w obwodzie wyłączającym OW1".
		- przekazanie informacji "Zakłócenia w obwodzie OW1 wyłączenia wyłącznika" (etykieta "N") do logik cząstkowych: → Pobudzenie Up, → Sygnalizacja optyczna,
	- kontrolę ciągłości obwodu OW2 wyłączenia wyłącznika. Kontrola obwodu wyłączającego wyłącznika (funkcja ANSI 74TC) działa w oparciu o logikę fabryczną z wykorzystaniem wejścia binarnego "Kontrola ciągłości obwodu OW2 wyłączenia wyłącznika". Kontrola ta, może również odbywać się z wykorzystaniem dwóch wejść binarnych. Wykrycie przez logikę fabryczną uszkodzenia w obwodzie wyłączającym wyłącznika powoduje:
		- wysłanie do SCADA sygnalizacji "Brak ciągłości w obwodzie wyłączającym OW2".
		- przekazanie informacji "Zakłócenia w obwodzie OW2 wyłączenia wyłącznika" (etykieta "A") do logik cząstkowych: → Pobudzenie Up, → Sygnalizacja optyczna,
	- wykrywanie uszkodzenia w obwodzie ogrzewania napędu wyłącznika. Informacja o tym uszkodzeniu podawana jest na wejście binarne "Uszkodzenie w obwodzie ogrzewania napędu wyłącznika" i następuje wysłanie do SCADA sygnalizacji "Wyłącznik – brak ogrzewania szafki napędu",
	- wykrywanie obniżenia ciśnienia gazu SF6 1 stopnia. Informacja o tym, podawana jest na wejście binarne "Wyłącznik – obniżenie ciśnienia SF6 – 1 stopień" i następuje wysłanie do SCADA sygnalizacji " Wyłącznik – obniżenie ciśnienia SF6 w przedziale – 1 stopień ",
	- wykrywanie obniżenia ciśnienia gazu SF6 2 stopnia. Informacja o tym, podawana jest na weiście binarne "Wyłacznik – obniżenie ciśnienia SF6 – 2 stopień" i następuje wysłanie do SCADA sygnalizacji " Wyłącznik – obniżenie ciśnienia SF6 w przedziale – 2 stopień ".
- 2.10.6. Stany położenia przełącznika sterowania (Q19-S… wybór na sterowanie lokalne/zdalne) w szafce napędu wyłącznika – wejście binarne "Wyłącznik. Napęd – sterowanie zdalne", przekazywane są do SCADA za pośrednictwem sygnalizacji:
	- "Wyłącznik sterowanie lokalne",
	- " Wyłącznik sterowanie zdalne".

# <span id="page-15-0"></span>2.11. **Logika cząstkowa → Sterowanie odłącznikiem szynowym od sekcji A.**

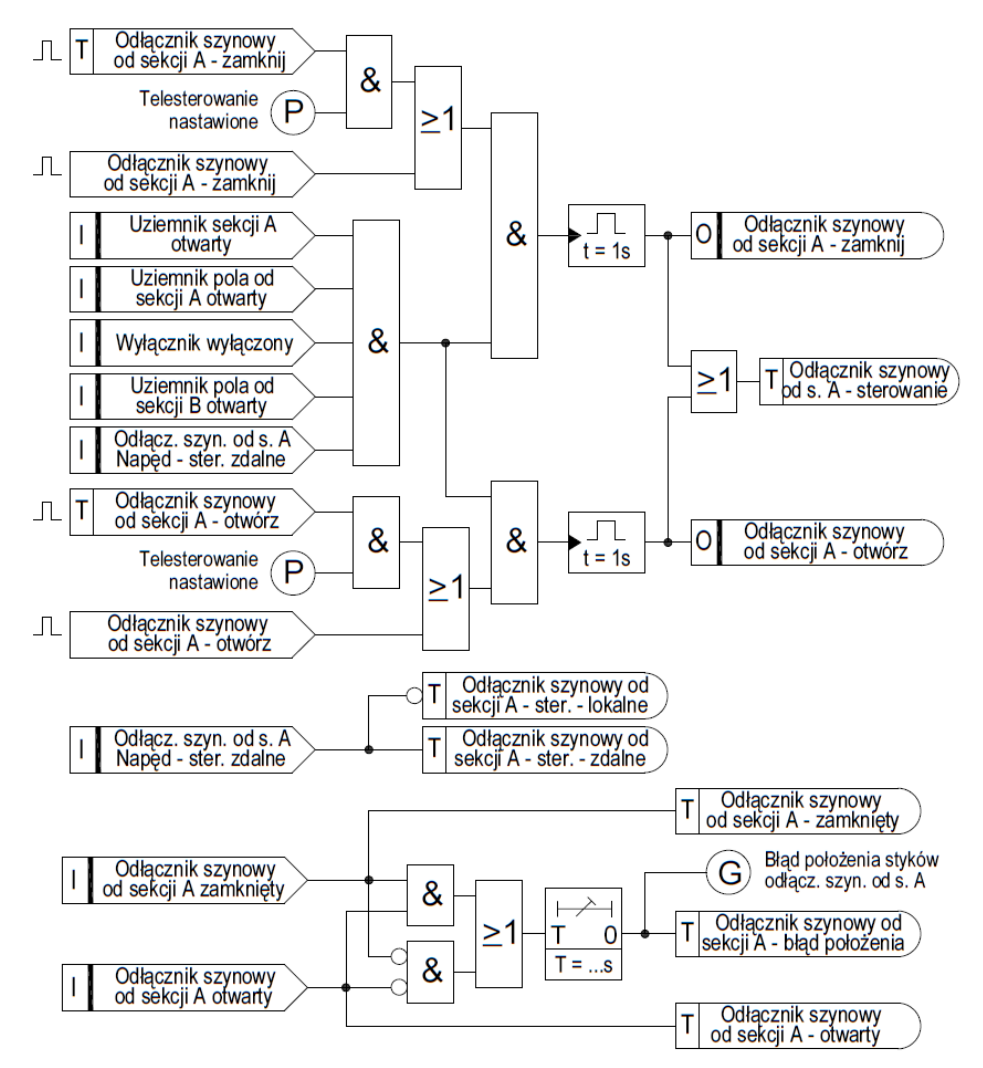

- 2.11.1. Zamknięcie odłącznika można wykonać:
	- ze SCADA, za pomocą rozkazu impulsowego "Odłącznik szynowy od sekcji A zamknij" pod warunkiem, że jest przyzwolenie na telesterowanie - "Telesterowanie nastawione" (etykieta "P"),
	- z U-EAZ, za pomocą rozkazu impulsowego "Odłącznik szynowy od sekcji A zamknij".

Zamknięcie odłącznika jest możliwe, jeżeli spełnione są jednocześnie następujące warunki:

- "Uziemnik sekcji A otwarty" (wejście binarne)
- "Uziemnik pola od sekcji A otwarty" (wejście binarne),
- "Wyłącznik wyłączony" (wejście binarne),
- "Uziemnik pola od sekcji B otwarty" (wejście binarne),
- "Odłącznik szynowy od sekcji A. Napęd sterowanie zdalne" (wejście binarne).

Po spełnieniu ww. warunków na wyjściu binarnym "Odłącznik szynowy od sekcji A – zamknij" pojawia się impuls o czasie trwania 1 sekundy, co pozwala na uruchomienie fabrycznego układu sterowania napędem elektrycznym odłącznika.

### 2.11.2. Otwarcie odłącznika można wykonać:

- ze SCADA, za pomocą rozkazu impulsowego "Odłącznik szynowy od sekcji A otwórz" pod warunkiem, że jest przyzwolenie na telesterowanie - "Telesterowanie nastawione" (etykieta "P"),
- z U-EAZ, za pomocą rozkazu impulsowego "Odłącznik szynowy od sekcji A otwórz".

Otwarcie odłącznika jest możliwe, jeżeli spełnione są jednocześnie następujące warunki:

- "Uziemnik sekcji A otwarty" (wejście binarne)
- "Uziemnik pola od sekcji A otwarty" (wejście binarne),
- "Wyłącznik wyłączony" (wejście binarne),
- "Uziemnik pola od sekcji B otwarty" (wejście binarne),
- "Odłącznik szynowy od sekcji A. Napęd sterowanie zdalne" (wejście binarne).

Po spełnieniu ww. warunków na wyjściu binarnym "Odłącznik szynowy od sekcji A – otwórz" pojawia się impuls o czasie trwania 1 sekundy, co pozwala na uruchomienie fabrycznego układu sterowania napędem elektrycznym odłącznika.

- 2.11.3. Wykonanie sterowania na otwarcie/zamknięcie odłącznika powoduje wysłanie do SCADA sygnalizacji "Odłącznik szynowy od sekcji A - sterowanie"
- 2.11.4. Stany położenia styków odłącznika przekazywane są do SCADA za pośrednictwem sygnalizacji:
	- "Odłącznik szynowy od sekcji A zamknięty",
	- "Odłącznik szynowy od sekcji A otwarty",
	- "Odłącznik szynowy od sekcji A błąd położenia".

Informacja "Błąd położenia styków odłącznika szynowego od sekcji A" (etykieta "G") przekazywana jest do logiki cząstkowej → Pobudzenie Up.

- 2.11.5. Stany położenia przełącznika sterowania (Q314-S… wybór na sterowanie lokalne/zdalne) w szafce napędu odłącznika – wejście binarne "Odłącznik szynowy od sekcji A". Napęd – sterowanie zdalne", przekazywane są do SCADA za pośrednictwem sygnalizacji:
	- "Odłącznik szynowy od sekcji A sterowanie lokalne",
	- "Odłącznik szynowy od sekcji A sterowanie od sekcji A zdalne".

## <span id="page-16-0"></span>2.12. **Logika cząstkowa → Sterowanie odłącznikiem szynowym od sekcji B.**

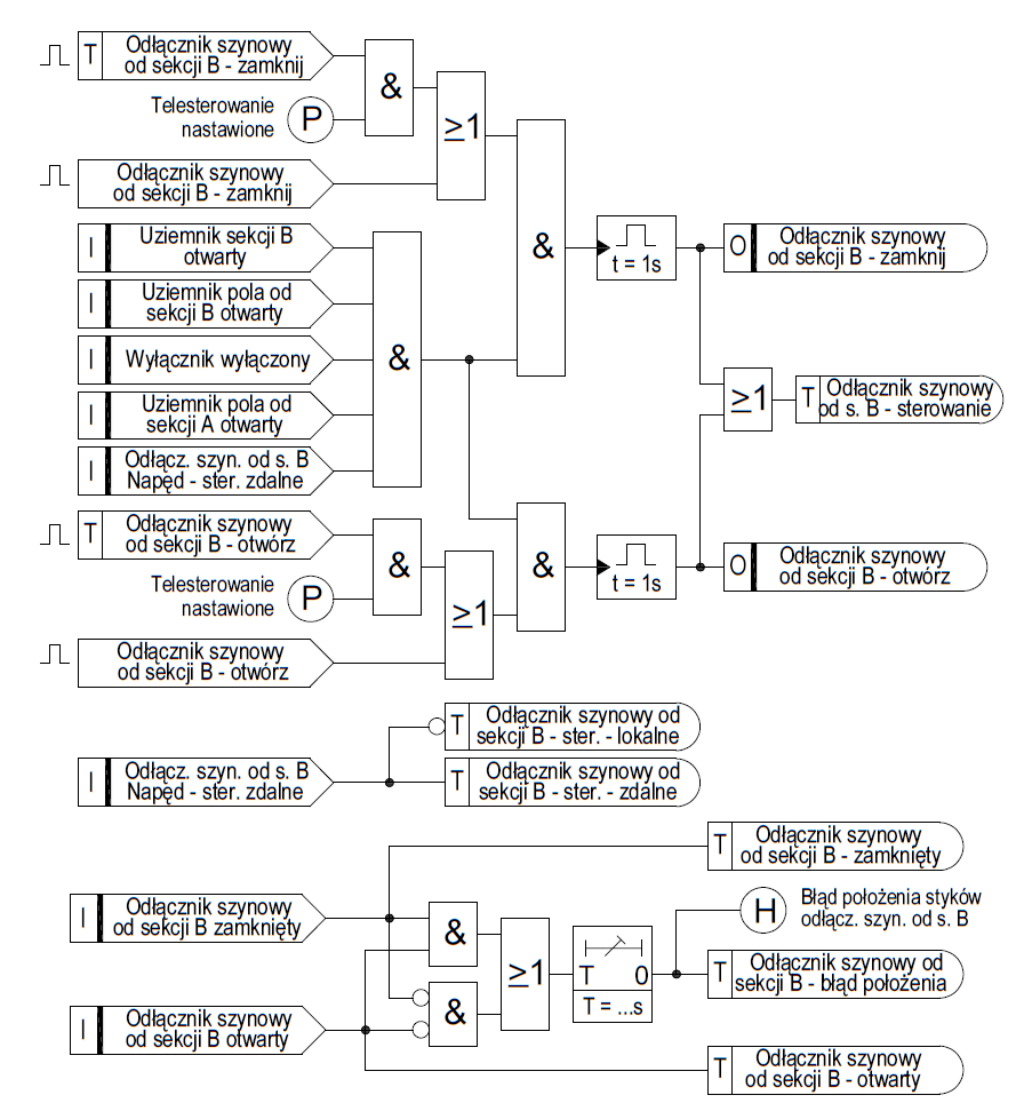

- 2.12.1. Zamknięcie odłącznika można wykonać:
	- ze SCADA, za pomocą rozkazu impulsowego "Odłącznik szynowy od sekcji B zamknij" pod warunkiem, że jest przyzwolenie na telesterowanie - "Telesterowanie nastawione" (etykieta "P"),
	- z U-EBZ, za pomocą rozkazu impulsowego "Odłącznik szynowy od sekcji B zamknij".
	- Zamknięcie odłącznika jest możliwe, jeżeli spełnione są jednocześnie następujące warunki:
	- "Uziemnik sekcji B otwarty" (wejście binarne)
	- "Uziemnik pola od sekcji B otwarty" (wejście binarne),
	- "Wyłącznik wyłączony" (wejście binarne),
	- "Uziemnik pola od sekcji A otwarty" (wejście binarne),
	- "Odłącznik szynowy od sekcji B. Napęd sterowanie zdalne" (wejście binarne).

Po spełnieniu ww. warunków na wyjściu binarnym "Odłącznik szynowy od sekcji B – zamknij" pojawia się impuls o czasie trwania 1 sekundy, co pozwala na uruchomienie fabrycznego układu sterowania napędem elektrycznym odłącznika.

- 2.12.2. Otwarcie odłącznika można wykonać:
	- ze SCADA, za pomocą rozkazu impulsowego "Odłącznik szynowy od sekcji B otwórz" pod warunkiem, że jest przyzwolenie na telesterowanie - "Telesterowanie nastawione" (etykieta "P"),
	- z U-EBZ, za pomocą rozkazu impulsowego "Odłącznik szynowy od sekcji B otwórz".

Otwarcie odłącznika jest możliwe, jeżeli spełnione są jednocześnie następujące warunki:

- "Uziemnik sekcji B otwarty" (wejście binarne)
- "Uziemnik pola od sekcji B otwarty" (wejście binarne),
- "Wyłącznik wyłączony" (wejście binarne),
- "Uziemnik pola od sekcji A otwarty" (wejście binarne),
- "Odłącznik szynowy od sekcji B. Napęd sterowanie zdalne" (wejście binarne).

Po spełnieniu ww. warunków na wyjściu binarnym "Odłącznik szynowy od sekcji B – otwórz" pojawia się impuls o czasie trwania 1 sekundy, co pozwala na uruchomienie fabrycznego układu sterowania napędem elektrycznym odłącznika.

- 2.12.3. Wykonanie sterowania na otwarcie/zamknięcie odłącznika powoduje wysłanie do SCADA sygnalizacji "Odłącznik szynowy od sekcji B - sterowanie"
- 2.12.4. Stany położenia styków odłącznika przekazywane są do SCADA za pośrednictwem sygnalizacji:
	- "Odłącznik szynowy od sekcji B zamknięty",
	- "Odłącznik szynowy od sekcji B otwarty",
	- "Odłącznik szynowy od sekcji B błąd położenia".

Informacja "Błąd położenia styków odłącznika szynowego od sekcji B" (etykieta "H") przekazywana jest do logiki cząstkowej → Pobudzenie Up.

- 2.12.5. Stany położenia przełącznika sterowania (Q316-S… wybór na sterowanie lokalne/zdalne) w szafce napędu odłącznika – wejście binarne "Odłącznik szynowy od sekcji B". Napęd – sterowanie zdalne", przekazywane są do SCADA za pośrednictwem sygnalizacji:
	- "Odłącznik szynowy od sekcji B sterowanie lokalne",
	- "Odłącznik szynowy od sekcji B sterowanie od sekcji B zdalne".

# <span id="page-18-0"></span>2.13. **Logika cząstkowa → Sterowanie uziemnikiem sekcji A.**

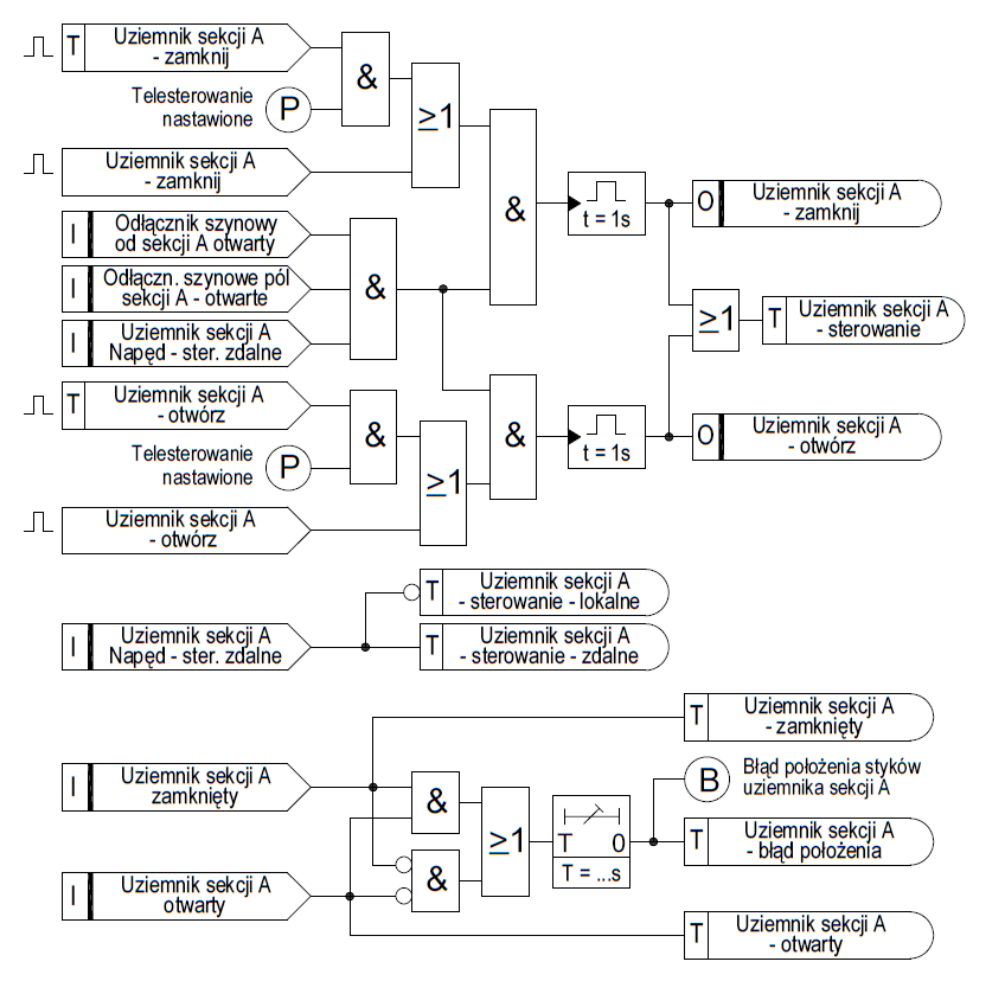

- 2.13.1. Zamknięcie uziemnika można wykonać:
	- ze SCADA, za pomocą rozkazu impulsowego "Uziemnik sekcji A zamknij" pod warunkiem, że jest przyzwolenie na telesterowanie - "Telesterowanie nastawione" (etykieta "P"),
	- z U-EAZ, za pomocą rozkazu impulsowego "Uziemnik sekcji A zamknij".

Zamknięcie uziemnika jest możliwe, jeżeli spełnione są jednocześnie następujące warunki:

- "Odłącznik szynowy od sekcji A otwarty" (wejście binarne),
- "Odłączniki szynowe pól sekcji A otwarte" (wejście binarne),
- "Uziemnik sekcji A. Napęd sterowanie zdalne" (wejście binarne).

Po spełnieniu ww. warunków na wyjściu binarnym "Uziemnik sekcji A – zamknij" pojawia się impuls o czasie trwania 1 sekundy, co pozwala na uruchomienie fabrycznego układu sterowania napędem elektrycznym uziemnika.

#### 2.13.2. Otwarcie uziemnika można wykonać:

- ze SCADA, za pomocą rozkazu impulsowego "Uziemnik sekcji A otwórz" pod warunkiem, że jest przyzwolenie na telesterowanie - "Telesterowanie nastawione" (etykieta "P"),
	- z U-EAZ, za pomocą rozkazu impulsowego "Uziemnik sekcji A otwórz".

Otwarcie uziemnika jest możliwe, jeżeli spełnione są jednocześnie następujące warunki:

- "Odłącznik szynowy od sekcji A otwarty" (wejście binarne),
- "Odłączniki szynowe pól sekcji A otwarte" (wejście binarne),
- "Uziemnik sekcji A. Napęd sterowanie zdalne" (wejście binarne).

Po spełnieniu ww. warunków na wyjściu binarnym "Uziemnik sekcji A – otwórz" pojawia się impuls o czasie trwania 1 sekundy, co pozwala na uruchomienie fabrycznego układu sterowania napędem elektrycznym uziemnika.

- 2.13.3. Wykonanie sterowania na otwarcie/zamknięcie uziemnika powoduje wysłanie do SCADA sygnalizacji "Uziemnik sekcij A - sterowanie".
- 2.13.4. Stany położenia styków uziemnika przekazywane są do SCADA za pośrednictwem sygnalizacji:
	- "Uziemnik sekcji A zamknięty",
	- "Uziemnik sekcji A otwarty",
	- "Uziemnik sekcji A błąd położenia".

Informacja "Błąd położenia styków uziemnika sekcji A" (etykieta "B") przekazywana jest do logiki cząstkowej → Pobudzenie Up.

- 2.13.5. Stany położenia przełącznika (Q414-S… wybór na sterowanie lokalne/zdalne) sterowania w szafce napędu uziemnika – wejście binarne "Uziemnik sekcji A. Napęd – sterowanie zdalne", przekazywane są do SCADA za pośrednictwem sygnalizacji:
	- "Uziemnik sekcji A sterowanie lokalne",
	- "Uziemnik sekcji A sterowanie zdalne".

#### <span id="page-19-0"></span>2.14. **Logika cząstkowa → Sterowanie uziemnikiem sekcji B.**

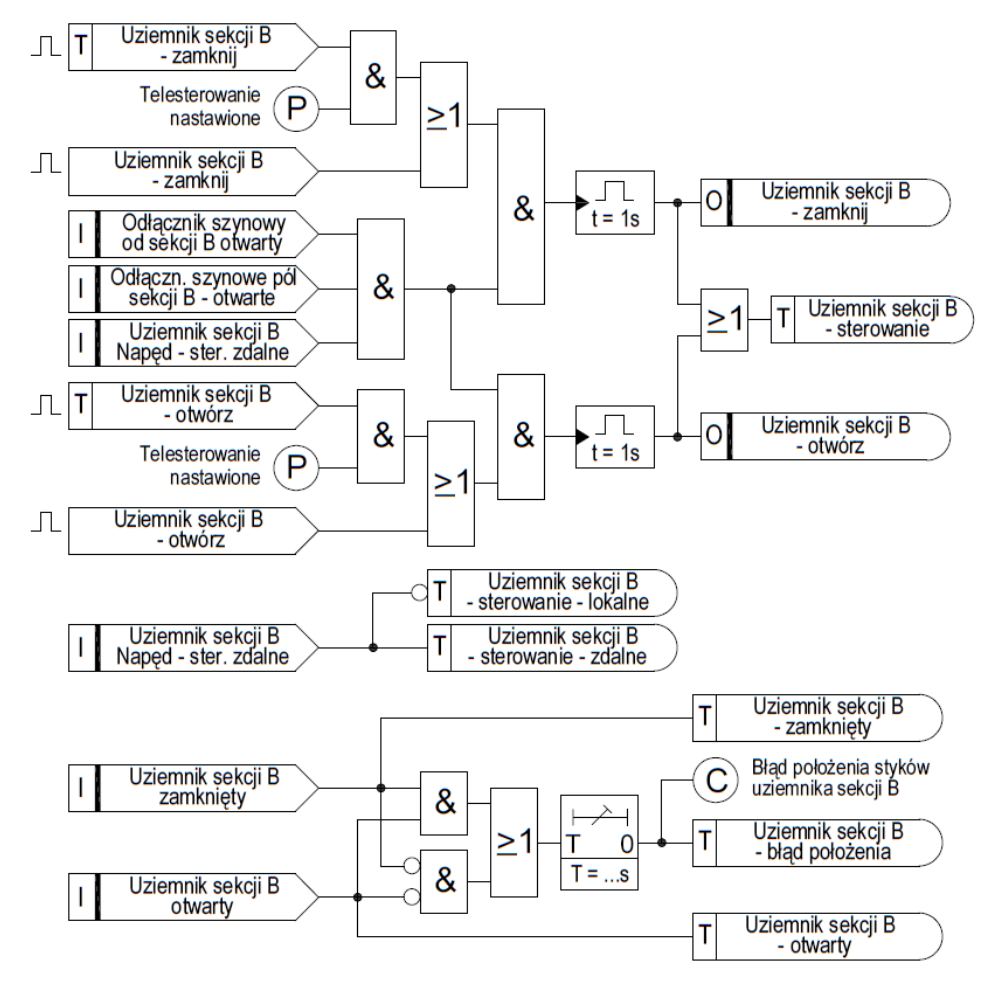

2.14.1. Zamknięcie uziemnika można wykonać:

- ze SCADA, za pomocą rozkazu impulsowego "Uziemnik sekcji B zamknij" pod warunkiem, że jest przyzwolenie na telesterowanie - "Telesterowanie nastawione" (etykieta "P"),
- z U-EAZ, za pomocą rozkazu impulsowego "Uziemnik sekcji B zamknij".

Zamknięcie uziemnika jest możliwe, jeżeli spełnione są jednocześnie następujące warunki:

- "Odłącznik szynowy od sekcji B otwarty" (wejście binarne),
- "Odłączniki szynowe pól sekcji B otwarte" (wejście binarne),
- "Uziemnik sekcji B. Napęd sterowanie zdalne" (wejście binarne).

Załącznik nr 5 do Standardu technicznego nr 41/2022. Logiki pola łącznika szyn. Wykonanie 1. Strona 20 z 30 strona 20 z 30 strona 20 z 30 strona 20 z 30 strona 20 z

Po spełnieniu ww. warunków na wyjściu binarnym "Uziemnik sekcji B – zamknij" pojawia się impuls o czasie trwania 1 sekundy, co pozwala na uruchomienie fabrycznego układu sterowania napędem elektrycznym uziemnika.

- 2.14.2. Otwarcie uziemnika można wykonać:
	- ze SCADA, za pomocą rozkazu impulsowego "Uziemnik sekcji B otwórz" pod warunkiem, że jest przyzwolenie na telesterowanie - "Telesterowanie nastawione" (etykieta "P"),
	- z U-EAZ, za pomocą rozkazu impulsowego "Uziemnik sekcji B otwórz".

Otwarcie uziemnika jest możliwe, jeżeli spełnione są jednocześnie następujące warunki:

- "Odłącznik szynowy od sekcji B otwarty" (wejście binarne),
- "Odłączniki szynowe pól sekcji B otwarte" (wejście binarne),
- "Uziemnik sekcji B. Napęd sterowanie zdalne" (wejście binarne).

Po spełnieniu ww. warunków na wyjściu binarnym "Uziemnik sekcji B – otwórz" pojawia się impuls o czasie trwania 1 sekundy, co pozwala na uruchomienie fabrycznego układu sterowania napędem elektrycznym uziemnika.

- 2.14.3. Wykonanie sterowania na otwarcie/zamknięcie uziemnika powoduje wysłanie do SCADA sygnalizacji "Uziemnik sekcji B - sterowanie".
- 2.14.4. Stany położenia styków uziemnika przekazywane są do SCADA za pośrednictwem sygnalizacji:
	- "Uziemnik sekcji B zamknięty",
	- "Uziemnik sekcji B otwarty",
	- "Uziemnik sekcji B błąd położenia".

Informacja "Błąd położenia styków uziemnika sekcji B" (etykieta "B") przekazywana jest do logiki cząstkowej → Pobudzenie Up.

- 2.14.5. Stany położenia przełącznika (Q416-S… wybór na sterowanie lokalne/zdalne) sterowania w szafce napędu uziemnika – wejście binarne "Uziemnik sekcji B. Napęd – sterowanie zdalne", przekazywane są do SCADA za pośrednictwem sygnalizacji:
	- "Uziemnik sekcji B sterowanie lokalne",
	- "Uziemnik sekcji B sterowanie zdalne".

# <span id="page-21-0"></span>2.15. **Logika cząstkowa → Sterowanie uziemnikiem pola od sekcji A.**

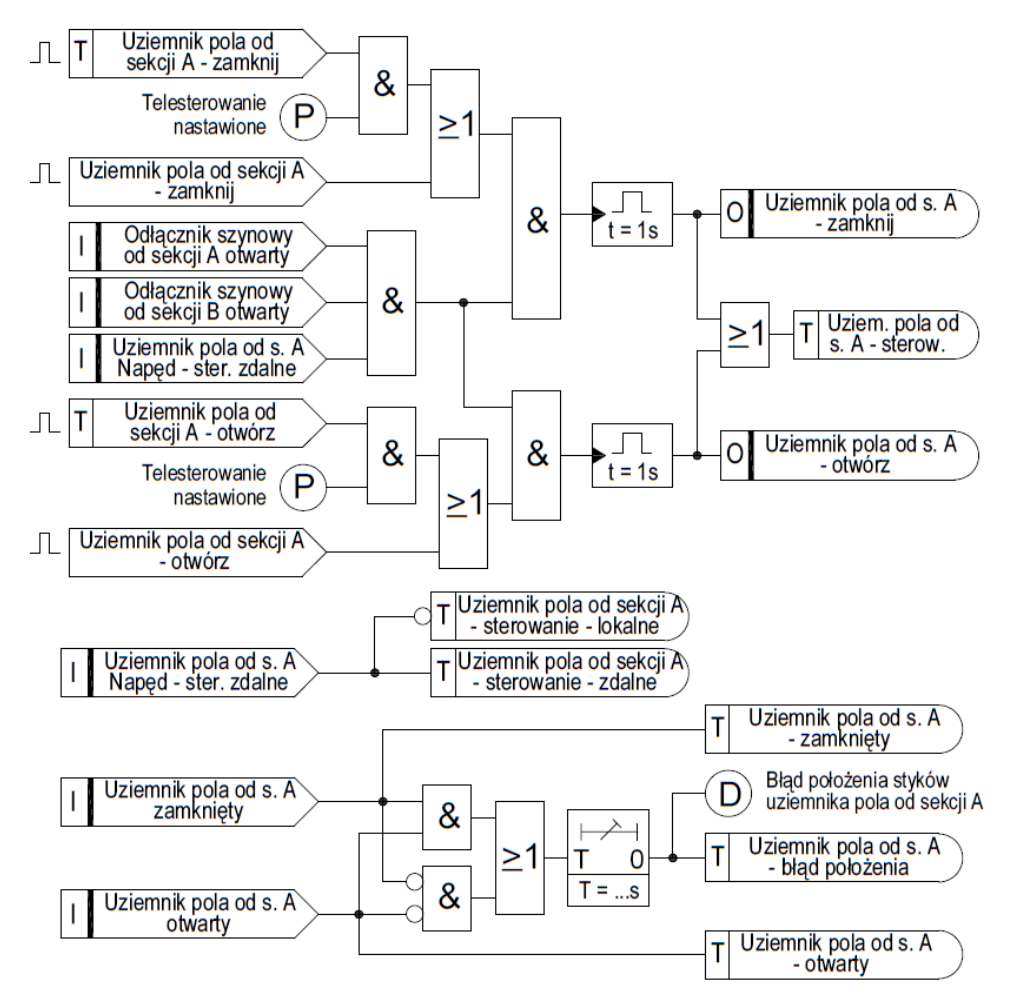

- 2.15.1. Zamknięcie uziemnika można wykonać:
	- ze SCADA, za pomocą rozkazu impulsowego "Uziemnik pola od sekcji A zamknij" pod warunkiem, że jest przyzwolenie na telesterowanie - "Telesterowanie nastawione" (etykieta "P"),
	- z U-EAZ, za pomocą rozkazu impulsowego "Uziemnik pola od sekcji A zamknij".

Zamknięcie uziemnika jest możliwe, jeżeli spełnione są jednocześnie następujące warunki:

- "Odłącznik szynowy od sekcji A otwarty" (wejście binarne),
- "Odłącznik szynowy od sekcji B otwarty" (wejście binarne),
- "Uziemnik pola od sekcji A. Napęd sterowanie zdalne" (wejście binarne).

Po spełnieniu ww. warunków na wyjściu binarnym "Uziemnik pola od sekcji A – zamknij" pojawia się impuls o czasie trwania 1 sekundy, co pozwala na uruchomienie fabrycznego układu sterowania napędem elektrycznym uziemnika.

- 2.15.2. Otwarcie uziemnika można wykonać:
	- ze SCADA, za pomocą rozkazu impulsowego "Uziemnik pola od sekcji A otwórz" pod warunkiem, że jest przyzwolenie na telesterowanie - "Telesterowanie nastawione" (etykieta "P"),
	- z U-EAZ, za pomocą rozkazu impulsowego "Uziemnik pola od sekcji A otwórz".

Otwarcie uziemnika jest możliwe, jeżeli spełnione są jednocześnie następujące warunki:

- "Odłącznik szynowy otwarty" (wejście binarne),
- "Odłącznik liniowy otwarty " (wejście binarne),
- "Uziemnik pola od sekcji A. Napęd sterowanie zdalne" (wejście binarne).

Po spełnieniu ww. warunków na wyjściu binarnym "Uziemnik pola od sekcji A – otwórz" pojawia się impuls o czasie trwania 1 sekundy, co pozwala na uruchomienie fabrycznego układu sterowania napędem elektrycznym uziemnika.

- 2.15.3. Wykonanie sterowania na otwarcie/zamknięcie uziemnika powoduje wysłanie do SCADA sygnalizacji "Uziemnik pola od sekcji A - sterowanie".
- 2.15.4. Stany położenia styków uziemnika przekazywane są do SCADA za pośrednictwem sygnalizacji:
	- "Uziemnik pola od sekcji A zamknięty",
	- "Uziemnik pola od sekcji A otwarty",
	- "Uziemnik pola od sekcji A błąd położenia".

Informacja "Błąd położenia styków uziemnika pola od sekcji A" (etykieta "D") przekazywana jest do logiki czastkowej → Pobudzenie Up.

- 2.15.5. Stany położenia przełącznika sterowania (Q444-S… wybór na sterowanie lokalne/zdalne) w szafce napędu uziemnika – wejście binarne "Uziemnik pola od sekcji A. Napęd – sterowanie zdalne", przekazywane są do SCADA za pośrednictwem sygnalizacji:
	- "Uziemnik pola od sekcji A sterowanie lokalne",
	- "Uziemnik pola od sekcji A sterowanie zdalne".

#### <span id="page-22-0"></span>2.16. **Logika cząstkowa → Sterowanie uziemnikiem pola od sekcji B.**

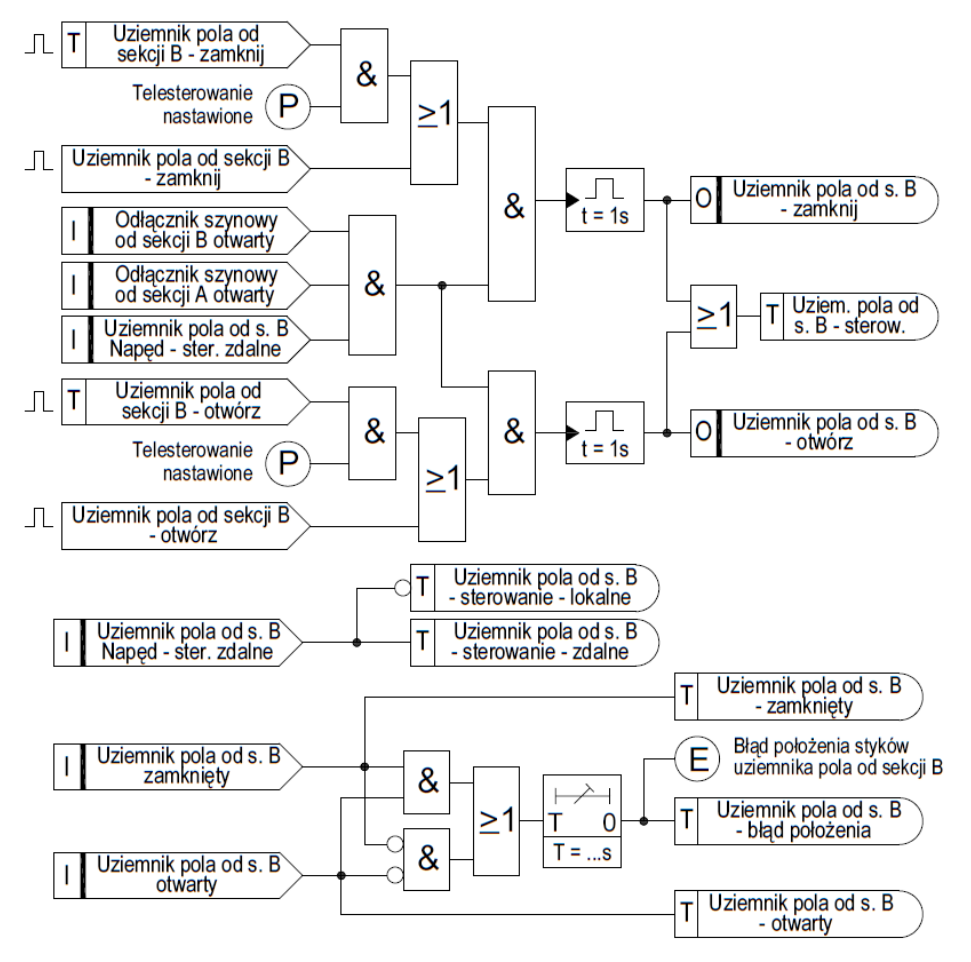

- 2.16.1. Zamknięcie uziemnika można wykonać:
	- ze SCADA, za pomocą rozkazu impulsowego "Uziemnik pola od sekcji B zamknij" pod warunkiem, że jest przyzwolenie na telesterowanie - "Telesterowanie nastawione" (etykieta "P"),
	- z U-EAZ, za pomocą rozkazu impulsowego "Uziemnik pola od sekcji B zamknij".

Zamknięcie uziemnika jest możliwe, jeżeli spełnione są jednocześnie następujące warunki:

- "Odłącznik szynowy od sekcji B otwarty" (wejście binarne),
- "Odłącznik szynowy od sekcji A otwarty" (wejście binarne),
- "Uziemnik pola od sekcji B. Napęd sterowanie zdalne" (wejście binarne).

Załącznik nr 5 do Standardu technicznego nr 41/2022. Logiki pola łącznika szyn. Wykonanie 1. Strona 23 z 30 strona 23 z 30 strona 23 z 30 strona 23 z 30 strona 23 z

Po spełnieniu ww. warunków na wyjściu binarnym "Uziemnik pola od sekcji B – zamknij" pojawia się impuls o czasie trwania 1 sekundy, co pozwala na uruchomienie fabrycznego układu sterowania napędem elektrycznym uziemnika.

- 2.16.2. Otwarcie uziemnika można wykonać:
	- ze SCADA, za pomocą rozkazu impulsowego "Uziemnik pola od sekcji B otwórz" pod warunkiem, że jest przyzwolenie na telesterowanie - "Telesterowanie nastawione" (etykieta "P"),
	- z U-EAZ, za pomocą rozkazu impulsowego "Uziemnik pola od sekcji B otwórz".

Otwarcie uziemnika jest możliwe, jeżeli spełnione są jednocześnie następujące warunki:

- "Odłącznik szynowy otwarty" (wejście binarne),
- "Odłącznik liniowy otwarty " (wejście binarne),
- "Uziemnik pola od sekcji B. Napęd sterowanie zdalne" (wejście binarne).

Po spełnieniu ww. warunków na wyjściu binarnym "Uziemnik pola od sekcji B – otwórz" pojawia się impuls o czasie trwania 1 sekundy, co pozwala na uruchomienie fabrycznego układu sterowania napędem elektrycznym uziemnika.

- 2.16.3. Wykonanie sterowania na otwarcie/zamknięcie uziemnika powoduje wysłanie do SCADA sygnalizacji "Uziemnik pola od sekcji B - sterowanie".
- 2.16.4. Stany położenia styków uziemnika przekazywane są do SCADA za pośrednictwem sygnalizacji:
	- "Uziemnik pola od sekcji B zamknięty",
	- "Uziemnik pola od sekcji B otwarty",
	- "Uziemnik pola od sekcji B błąd położenia".

Informacja "Błąd położenia styków uziemnika pola od sekcji B" (etykieta "E") przekazywana jest do logiki cząstkowej → Pobudzenie Up.

- 2.16.5. Stany położenia przełącznika sterowania (Q446-S… wybór na sterowanie lokalne/zdalne) w szafce napędu uziemnika – wejście binarne "Uziemnik pola od sekcji B. Napęd – sterowanie zdalne", przekazywane są do SCADA za pośrednictwem sygnalizacji:
	- "Uziemnik pola od sekcji B sterowanie lokalne",
	- "Uziemnik pola od sekcii B sterowanie zdalne".

### <span id="page-23-0"></span>2.17. **Logika cząstkowa → Uszkodzenia w obwodach zasilania odłączników i uziemników.**

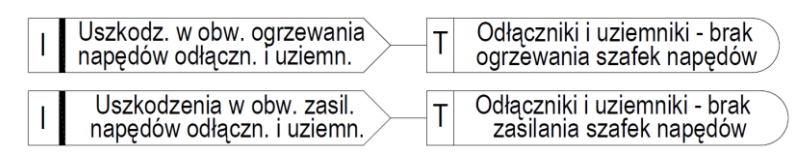

- 2.17.1. Pobudzenie wejścia binarnego "Uszkodzenie w obwodach ogrzewania napędów odłączników i uziemników" powoduje wysłanie do SCADA sygnalizacji "Odłączniki i uziemniki – brak ogrzewania szafek napędów".
- 2.17.2. Pobudzenie wejścia binarnego "Uszkodzenie w obwodach zasilania napędów odłączników i uziemników" powoduje wysłanie do SCADA sygnalizacji "Odłączniki i uziemniki – brak zasilania szafek napędów".

# <span id="page-23-1"></span>2.18. **Logika cząstkowa → Zabezpieczenie szyn ZSZ.**

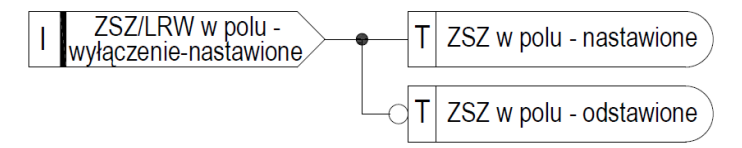

2.18.1. Zabezpieczenie szyn zbiorczych ZSZ oraz lokalna rezerwa wyłącznikowa LRW realizowane są w układzie scentralizowanym, za pomocą odrębnego terminala A30.

Z każdego pola rozdzielnicy, wprowadzane są do A30 niezbędne informacje binarne, na podstawie których, wypracowywane są rozkazy na wyłączenie odpowiednich pól w zależności od miejsca wystąpienia zakłócenia.

2.18.2. Uaktywnienie wyłączenia pola przez ZSZ, następuje przez pobudzenie wejścia binarnego "ZSZ/LRW w polu - wyłączenie – nastawione" (zamknięty zestyk przełącznika S412). Jednocześnie do SCADA wysyłana jest sygnalizacja "ZSZ w polu – nastawione". W przypadku otwartego zestyku przełącznika S412 (wejście binarne "ZSZ/LRW w polu wyłączenie – nastawione" przyjmuje wartość logiczną "0") do SCADA wysyłana jest sygnalizacja "ZSZ w polu – odstawione".

# <span id="page-24-0"></span>2.19. **Logika cząstkowa → Automatyka LRW.**

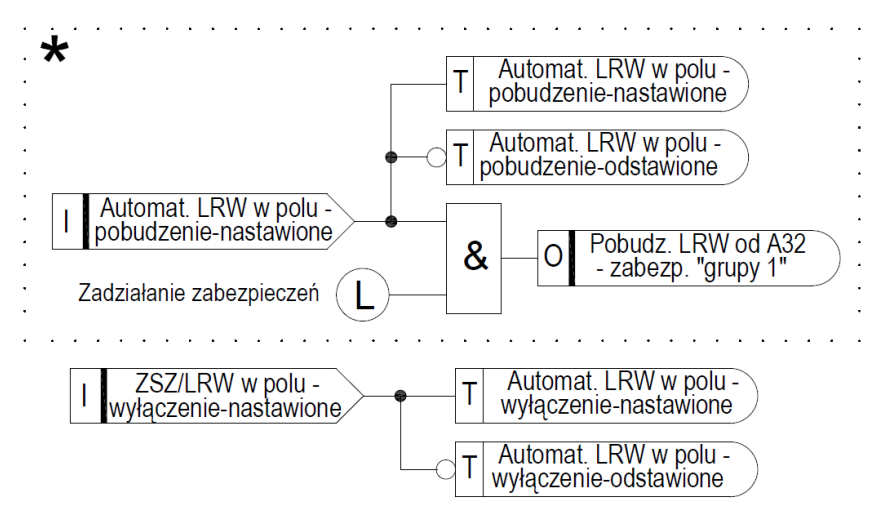

\* - za zgodą komórek EAZ TD S.A.

- 2.19.1. Zabezpieczenie szyn zbiorczych ZSZ oraz lokalna rezerwa wyłącznikowa LRW realizowane są w układzie scentralizowanym, za pomocą odrębnego terminala A30. Z każdego pola rozdzielnicy, wprowadzane są do A30 niezbędne informacje binarne, na podstawie których, wypracowywane są rozkazy na wyłączenie odpowiednich pól w zależności od miejsca wystąpienia zakłócenia.
- 2.19.2. Uaktywnienie pobudzenia LRW w polu, następuje przez pobudzenie wejścia binarnego "Automatyka LRW w polu- pobudzenie – nastawione" (zamknięty zestyk przełącznika S411). Jednocześnie do SCADA wysyłana jest sygnalizacja "Automatyka LRW w polu- pobudzenie – nastawione".

W przypadku otwartego zestyku przełącznika S411 (wejście binarne "Automatyka LRW w polu - pobudzenie – nastawione" przyjmuje wartość logiczną "0") do SCADA wysyłana jest sygnalizacja "Automatyka LRW w polu - pobudzenie – odstawione ".

- 2.19.3. Jeżeli aktywne jest wejście binarne "Automatyka LRW w polu pobudzenie nastawione" i zadziałały zabezpieczenia (etykieta "L"), następuje pobudzenie wyjścia binarnego "Pobudzenie LRW od A32 – zabezpieczenia "grupy 1"". Sygnał ten, przesyłany jest do terminala A30. W odpowiedzi, A30 generuje rozkazy na wyłączenie odpowiednich pól w zależności od konfiguracji rozdzielnicy 110 kV.
- 2.19.4. Uaktywnienie wyłączenia pola przez LRW, następuje przez pobudzenie wejścia binarnego "ZSZ/LRW w polu - wyłączenie – nastawione" (zamknięty zestyk przełącznika S412). Jednocześnie do SCADA wysyłana jest sygnalizacja "Automatyka LRW w polu – wyłączenie – nastawione ".

W przypadku otwartego zestyku przełącznika S412 (wejście binarne "ZSZ/LRW w polu wyłączenie – nastawione" przyjmuje wartość logiczną "0") do SCADA wysyłana jest sygnalizacja "Automatyka LRW w polu – wyłączenie – odstawione".

<span id="page-24-1"></span>2.19.5. O zastosowaniu fragmentu logiki oznaczonej "gwiazdką", decyzję podejmują komórki merytoryczne TD S.A. odpowiedzialne za EAZ.

# 2.20. **Logika cząstkowa → Uszkodzenie ogrzewania szafki kablowej**

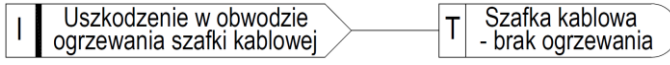

Wejście binarne "Uszkodzenie w obwodzie ogrzewania szafki kablowej" powoduje wysłanie do SCADA sygnalizacji "Szafka kablowa – brak ogrzewania".

#### <span id="page-25-0"></span>2.21. **Logika cząstkowa → Kontrola napięcia sygnalizacyjnego**

Obecność napiecia (+) (-)  $T|$ Zanik napięcia sygnalizacyjnego  $\overline{\phantom{a}}$ 

Napięcie sygnalizacyjne (+) (-), kontrolowane jest przez wejście binarne "Obecność napięcia (+) (-)". Zanik tego napięcia powoduje wysłanie do SCADA sygnalizacji "Zanik napięcia sygnalizacyjnego".

#### <span id="page-25-1"></span>2.22. **Logika cząstkowa → Kontrola napięcia sterowniczego**

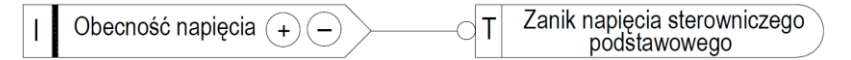

Napięcie sterownicze  $\mathbb{R}^d$  terminala A32, kontrolowane jest przez wejście binarne "Obecność napięcia  $\oplus \odot$ ". Zanik tego napięcia powoduje wysłanie do SCADA sygnalizacii "Zanik napięcia sterowniczego podstawowego".

#### <span id="page-25-2"></span>2.23. **Logika cząstkowa → Pobudzenie Alarm.**

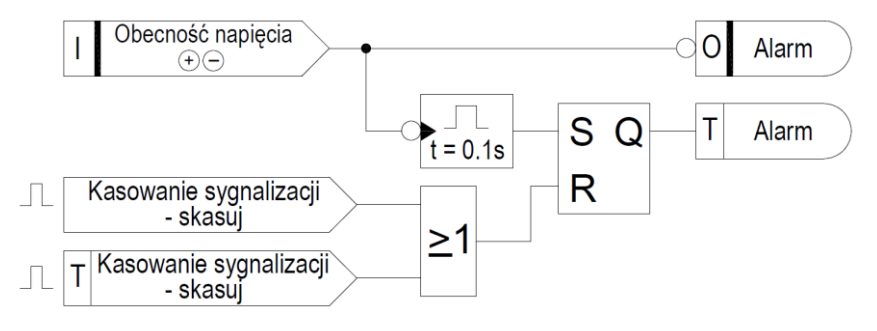

- 2.23.1. Sygnalizacja Alarm informuje o zaniku napięcia sterowniczego podstawowego " $\Theta$ ".
- 2.23.2. Zanik tego napięcia (negacja wejścia binarnego "Obecność napięcia  $\Theta$ )") powoduie:
	- pobudzenie wyjścia binarnego "Alarm" i wysłanie tego sygnału do modułu centralnej sygnalizacji,
	- wysłanie do SCADA sygnalizacji "Alarm". Sygnał ten można skasować ze SCADA lub z poziomu U-EAZ "Kasowanie sygnalizacji – skasuj".

## <span id="page-25-3"></span>2.24. **Logika cząstkowa → Pobudzenie Aw.**

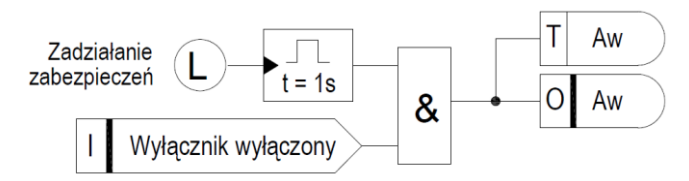

- 2.24.1. Sygnalizacja Aw informuje o awaryjnym wyłączeniu wyłącznika w wyniku zadziałania zabezpieczeń (etykieta "L") i pobudzenia wejścia binarnego "Wyłącznik wyłączony".
- 2.24.2. W wyniku pobudzenia Aw następuje:
	- pobudzenie, na czas 1 sekundy, wyjścia binarnego "Aw" i przekazanie tego sygnału do modułu centralnej sygnalizacji,
	- wysłanie do SCADA sygnalizacji "Aw".

# <span id="page-26-0"></span>2.25. **Logika cząstkowa → Pobudzenie Up.**

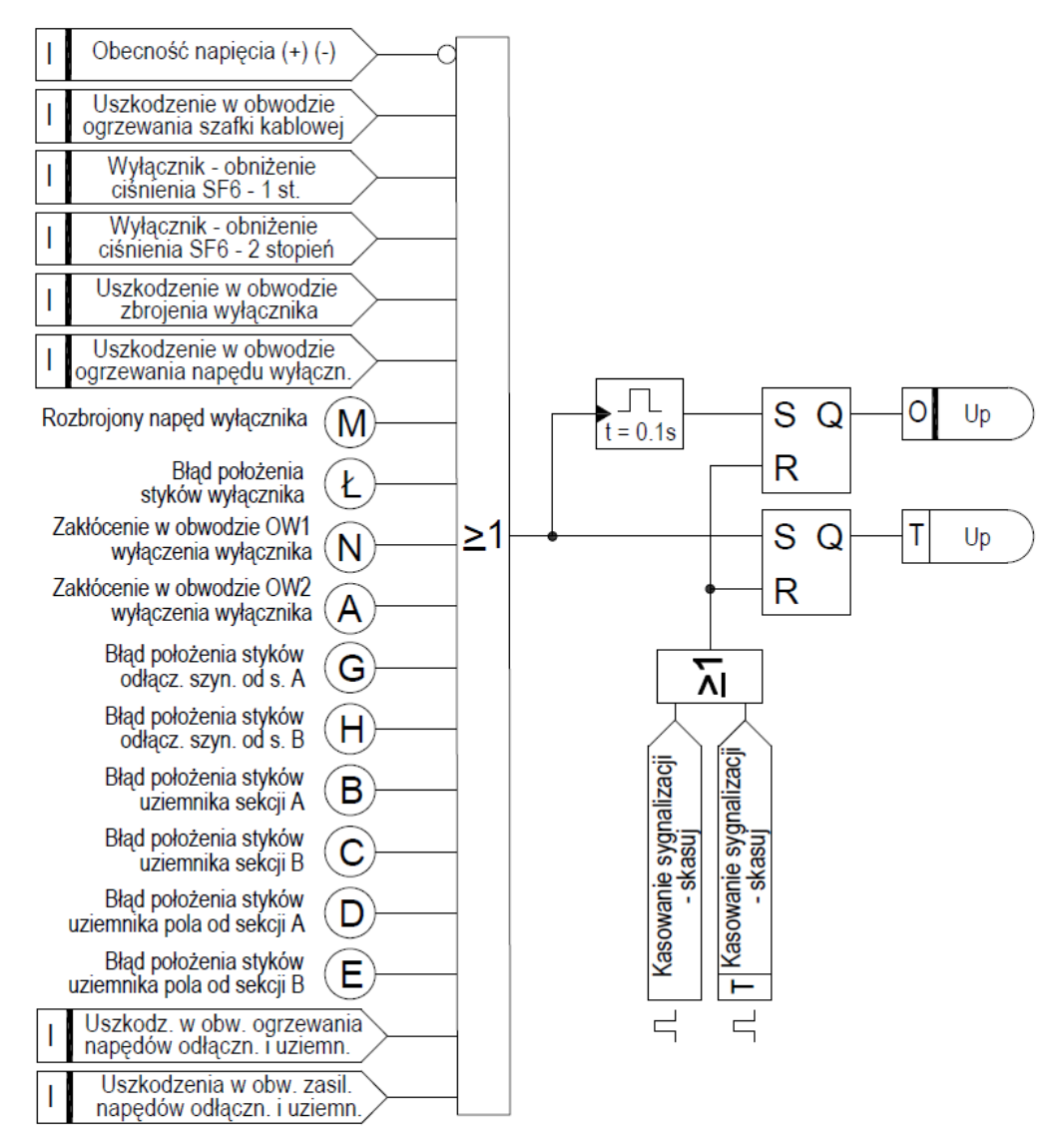

2.25.1. Sygnalizacja Up informuje o różnego rodzaju błędach lub ostrzeżeniach. Pobudzenie Up może nastąpić od:

- zaniku napięcia (+) (-) (negacja wejścia binarnego "Obecność napięcia (+) (-)"),
- wejścia binarnego "Uszkodzenie w obwodzie ogrzewania szafki kablowej",
- wejścia binarnego "Wyłącznik obniżenie ciśnienia SF6 1 stopień",
- wejścia binarnego "Wyłącznik obniżenie ciśnienia SF6 2 stopień",
- wejścia binarnego "Uszkodzenie w obwodzie zbrojenia wyłącznika",
- wejścia binarnego "Uszkodzenie w obwodzie ogrzewania napędu wyłącznika",
- rozbrojenia napędu wyłącznika (etykieta "M"),
- błędu położenia styków wyłącznika (etykieta "Ł"),
- zakłócenia w obwodzie OW1 wyłączenia wyłącznika (etykieta "N")
- zakłócenia w obwodzie OW2 wyłączenia wyłącznika (etykieta "A"),
- błędu położenia styków odłącznika szynowego od sekcji A (etykieta "G"),
- błędu położenia styków odłącznika szynowego od sekcji B (etykieta "H")
- błędu położenia styków uziemnika sekcji A (etykieta "B"),
- błędu położenia styków uziemnika sekcji B (etykieta "C")
- błędu położenia styków uziemnika pola od sekcji A (etykieta "D"),
- błędu położenia styków uziemnika pola od sekcji B (etykieta "E"),
- wejścia binarnego "Uszkodzenie w obwodach ogrzewania napędów odłączników i uziemników",
- wejścia binarnego "Uszkodzenie w obwodzie zasilania napędów odłączników i uziemników".
- 2.25.2. Wystąpienie co najmniej jednego z ww. sygnałów:
	- uruchamia wyjście binarne "Up" i następuje przekazanie tego sygnału do modułu centralnej sygnalizacji. Sygnał ten można skasować ze SCADA lub z poziomu U-EAZ "Kasowanie sygnalizacji – skasuj",
	- powoduje przesyłanie do SCADA sygnalizację "Up". Sygnał ten można skasować ze SCADA lub z poziomu U-EAZ "Kasowanie sygnalizacji – skasuj".

### <span id="page-27-0"></span>2.26. **Logika cząstkowa → Sygnalizacja optyczna**

- 2.26.1. Na U-EAZ sygnalizacja optyczna realizowana jest za pośrednictwem diód LED w kolorze czerwonym. W przypadku prawidłowej pracy pola (brak jakichkolwiek zakłóceń) na panelu terminala nie powinna się świecić żadna dioda.
- 2.26.2. W poniższej tabeli przedstawiono stany zakłóceniowe, które mogą być objęte sygnalizacją optyczna. W przypadku niewystarczającej liczby diód, dopuszcza się sumowanie kilku sygnałów zakłóceniowych na jednej diodzie. O wyborze sygnałów zakłóceniowych, które należy sygnalizować lub je sumować, decydują komórki merytoryczne TAURON Dystrybucja S.A. odpowiedzialne za EAZ.

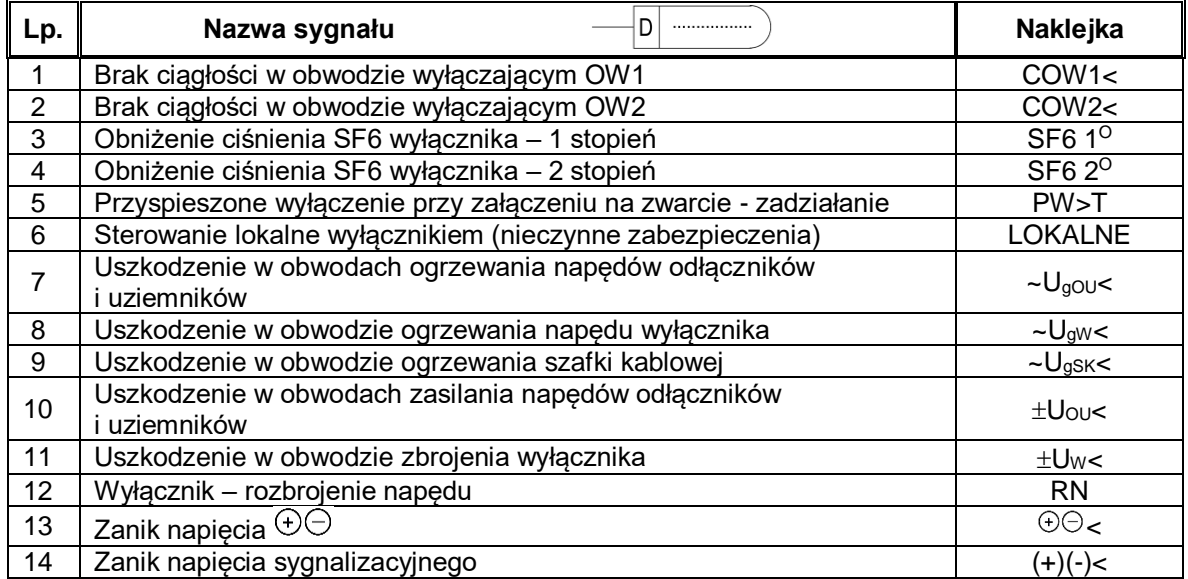

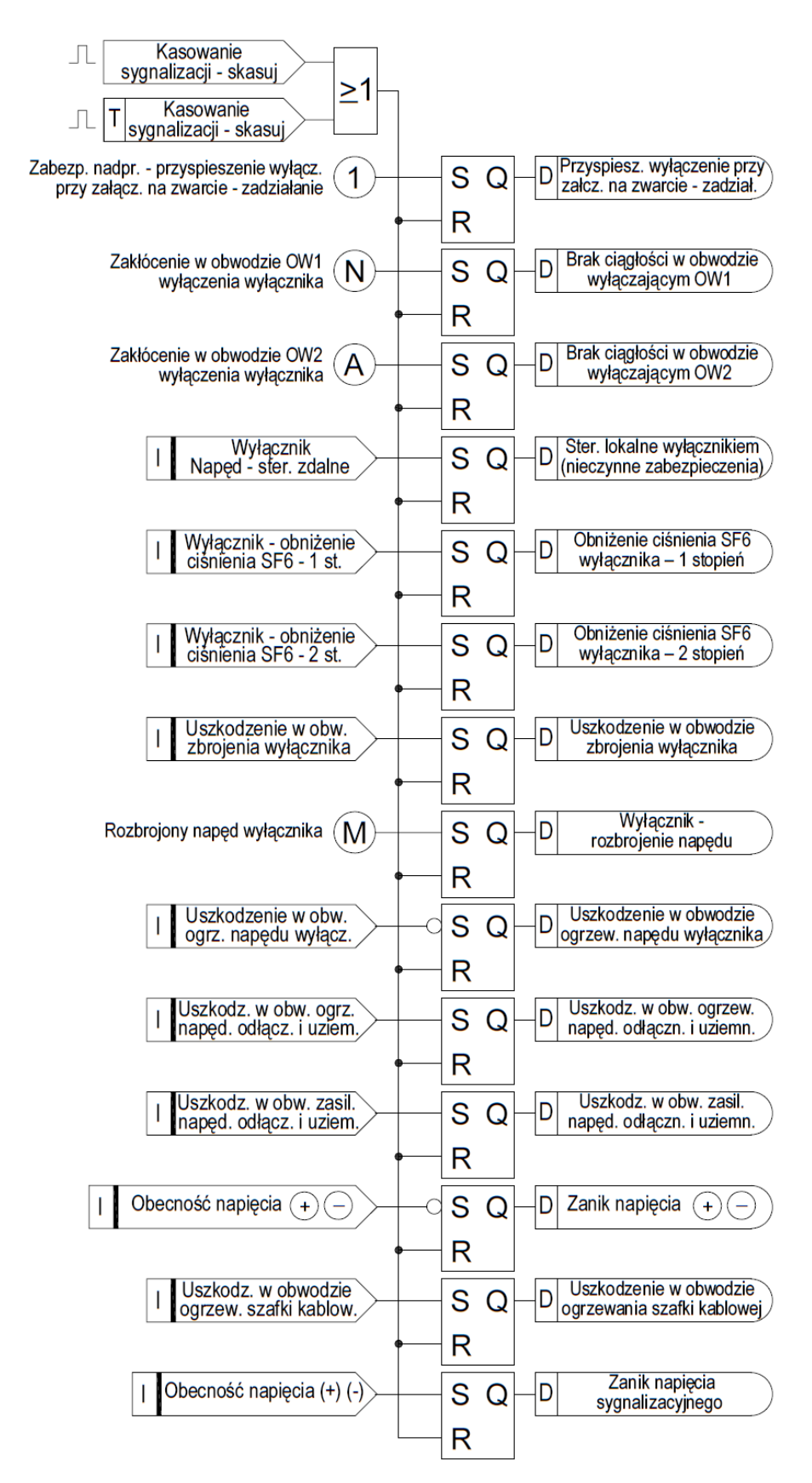

2.26.3. Wystąpienie każdego z zakłóceń, wg powyższej tabeli, ustawia dany przerzutnik w stan "1" logicznej (następuje zapamiętanie danego sygnału) i tym samym zapala się odpowiednia dioda. Kasowanie sygnalizacji odbywa się z U-EAZ lub ze SCADA " za pośrednictwem rozkazu "Kasowanie sygnalizacji – skasuj". W wyniku kasowania następuje wyzerowanie tylko tych przerzutników, w których rzeczywista przyczyna zakłócenia ustąpiła. W przeciwnym razie, kasowanie przerzutników jest nieskuteczne, tzn. dioda danego zakłócenia jest aktywna dopóki trwa dane zakłócenie.

2.26.4. W poniższej tabeli przedstawiono zestawienie komunikatów jakie powinny pojawić się na wyświetlaczu terminala polowego A32 oraz miejsce i sposób ich zdefiniowania.

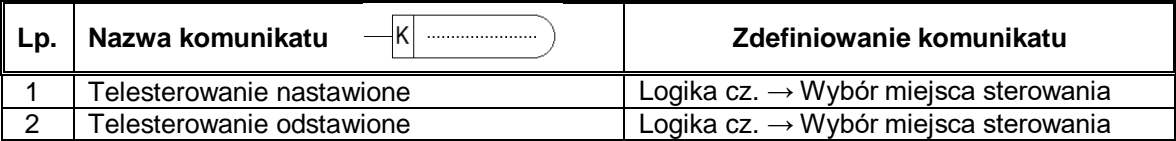